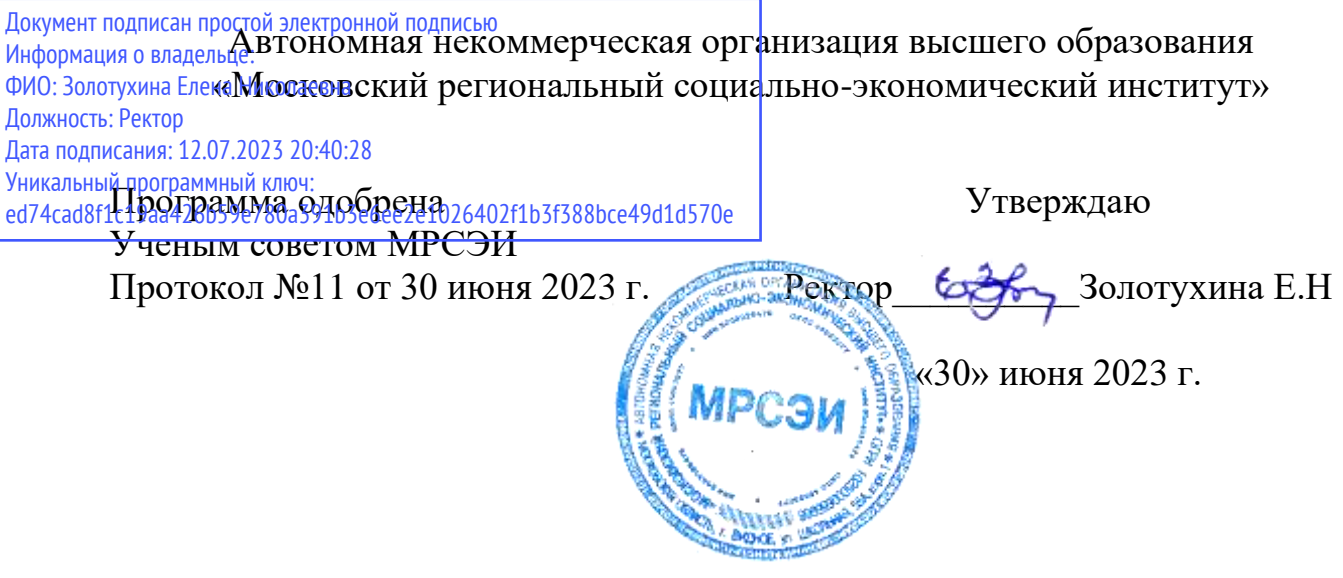

### **РАБОЧАЯ ПРОГРАММА ДИСЦИПЛИНЫ (МОДУЛЯ) Б1.О.15 Информационные технологии в дизайне**

### **Направление подготовки 54.03.01 Дизайн**

### **Профиль Графический дизайн**

### Квалификация (степень) выпускника бакалавр Форма обучения – очная

Видное 2023

Рабочая программа дисциплины (модуля) **«Информационные технологии в дизайне»** разработана на основании:

- на основании федерального государственного образовательного стандарта высшего образования по направлению подготовки 54.03.01 Дизайн (бакалавриат), утвержденного приказом Министерства образования и науки Российской Федерации от 13 августа 2020 №1015;

- учебного плана по основной профессиональной образовательной программе высшего образования 54.03.01 Дизайн, профиль Графический дизайн;

- на основании профессионального стандарта, утвержденного приказом Министерства труда и социальной защиты РФ от 17 января 2017 №40н.

Рабочая программа дисциплины (модуля) разработана: Машин Ростислав Валерьевич – ст. преподаватель кафедры дизайна Сосердоцкий Александр Львович – ст. преподаватель кафедры дизайна

Рецензенты:

Киселев Геннадий Михайлович – к.пед.н., доцент, доцент кафедры общегуманитарных и естественнонаучных дисциплин

Охраменко Сергей Александрович – к.п.н., доцент кафедры Информатизации и технологий пищевой промышленности МОКИТУ (филиал) ФГБОУ ВО «МГУТУ им. К.Г.Разумовского (ПКУ)» в г. Волоколамске МО

Рабочая программа дисциплины (модуля) обсуждена и утверждена на заседании кафедры общегуманитарных и естественнонаучных дисциплин Протокол № 11 от «30» июня 2023 года

## СОДЕРЖАНИЕ

<span id="page-2-0"></span>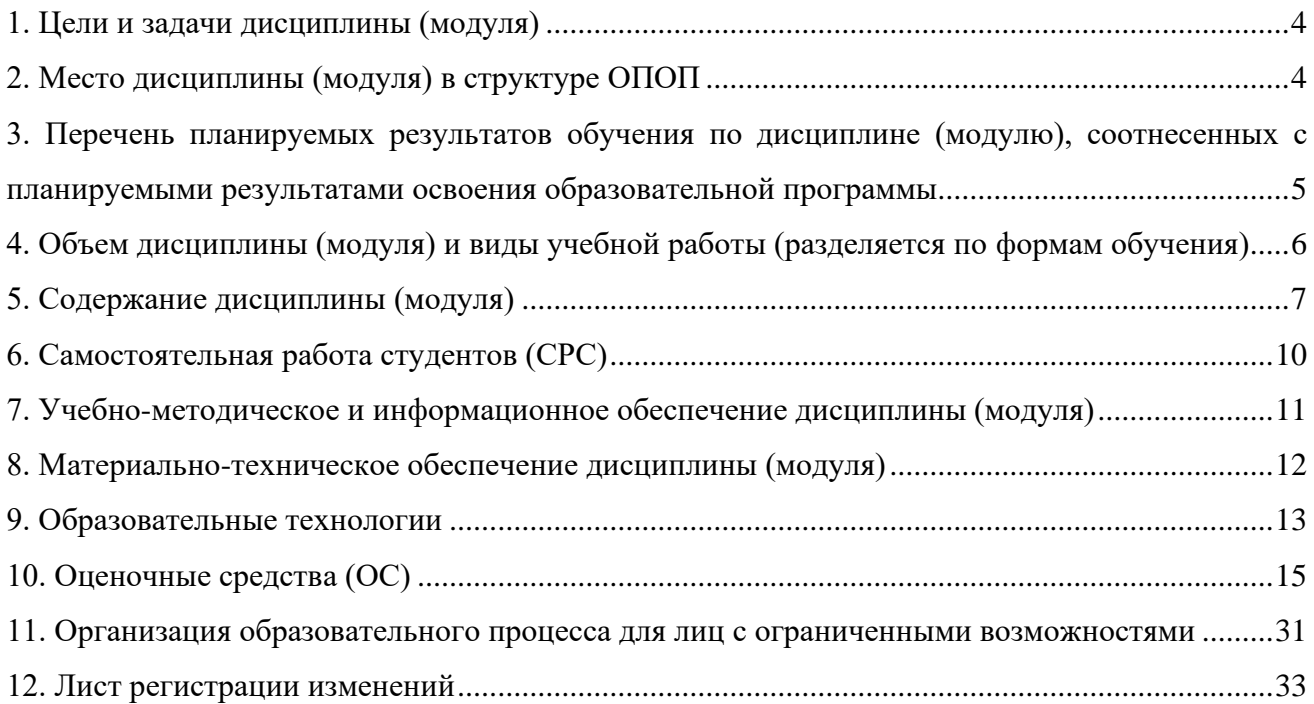

### **1. Цели и задачи дисциплины (модуля)**

Цель освоения модуля «Информационные технологии в дизайне» (далее – модуль)

– дать студентам целостное представление о растровой и векторной компьютерной графике, информационных системах и компьютерных технологиях, используемых в графическом дизайне и выработать устойчивые навыки применения современных графических пакетов для работы с растровой и векторной компьютерной графикой.

-формирование профессиональных навыков в области художественного и технического оформления и редактирования различных видов полиграфической продукции, их шрифтового и композиционного решения и иллюстрирования, с целью создания целостного объекта, который будет всесторонне отвечать своему функциональному назначению, учитывая характер информации и условия использования. Освоение специализированных программ и средств для редактирования и верстки.

Задачи дисциплины:

– создание условий для овладения навыками использования современных программных средств обработки графической информации в профессиональной деятельности.

– изучение возможностей различных программных графических пакетов с целью подбора оптимального программного средства для решения поставленных задач в области графического дизайна;

– выработка навыков применения и эффективного использования компьютерных технологий в профессиональной деятельности;

– получение навыков подготовки макетов для печати на различных устройствах и их размещения в глобальных информационных сетях;

<span id="page-3-0"></span>- изучение внутренних, внешних элементов и средств оформления печатных изданий, ознакомление с конструкцией, динамическими свойствами, пространственной структурой печатного издания

- формирование у студентов навыков создания композиций внутреннего и внешнего оформления многостраничных изданий;

- знание методов и приемов шрифтового оформления печатной продукции;

- формирование практических навыков различного оформления тех или иных типов изданий;

- знакомство с основными форматами изданий;

- ознакомление с классификацией шрифтов, понятиями удобочитаемости шрифтов и пр.;

- ознакомление с типами иллюстраций, элементами декоративного оформления;

- ознакомление с видами и элементами текстовых полос, их оформлением, возможностями и путями художественной интерпретации текста;

- ознакомление с методикой художественного и технического редактирования;

- изучение компьютерных технологии в оформлении изданий.

#### **2. Место дисциплины (модуля) в структуре ОПОП**

Модуль относится к дисциплинам обязательной части блока Б1. Дисциплина (модули) учебного плана по основной профессиональной образовательной программе высшего образования Дизайн по направлению подготовки 54.03.01 Дизайн.

Дисциплина «Информационные технологии в дизайне» базируется на теоретических знаниях, практических умениях и навыках, полученных обучаемыми при изучении следующих дисциплин: «Информатика».

Для успешного освоения дисциплины необходимы знания, умения, навыки и компетенции, полученные обучающимися при изучении данной дисциплины, находят широкое применение в творческой и научно-исследовательской деятельности, при подготовке курсовых работ и выпускной квалификационной работы бакалавра.

Знания, умения, навыки и компетенции, полученные обучающимися при изучении данной дисциплины, находят широкое применение в творческой и научно-исследовательской деятельности, при подготовке курсовых работ и выпускной квалификационной работы.

Дисциплина изучается на 1 и 2 курсах во 2, 3 и 4 семестрах, форма промежуточной

аттестации:

– во 2 семестре, форма промежуточной аттестации – зачет с оценкой,

- в 3 семестре, форма промежуточной аттестации – зачет

– в 4 семестре, форма промежуточной аттестации – экзамен.

### <span id="page-4-0"></span>**3. Перечень планируемых результатов обучения по дисциплине (модулю), соотнесенных с планируемыми результатами освоения образовательной программы**

В результате освоения учебной дисциплины обучающийся должен демонстрировать следующие результаты:

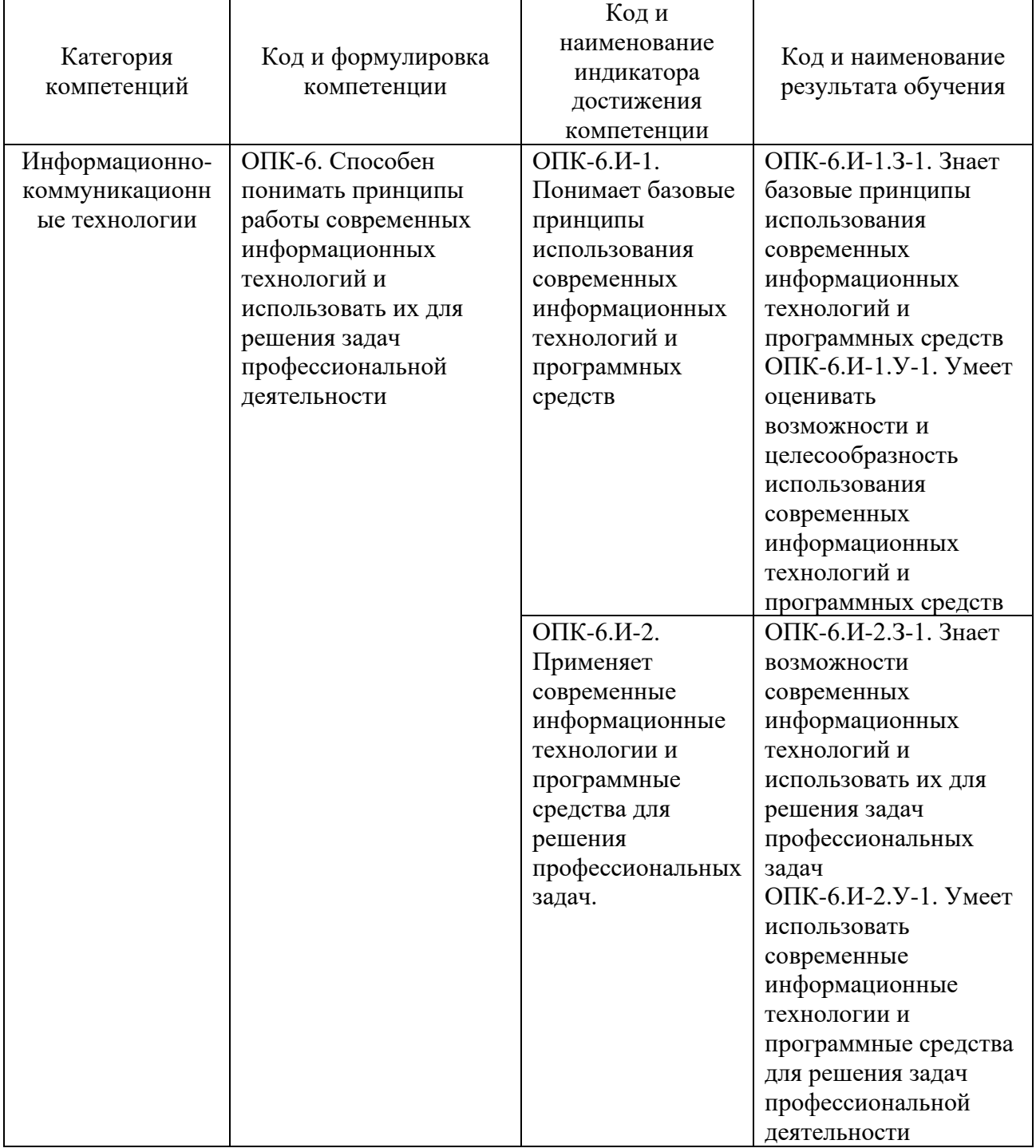

В результате освоения дисциплины обучающийся должен:

**знать:**

– классификацию компьютерных технологий в области графического дизайна;

– основы художественного и оформления и иллюстрирования печатных изданий, основные форматы изданий, правила набора и верстки разных видов текста, правила верстки иллюстраций, гарнитуры шрифтов

– принципы и методы обработки текстового и изобразительного материала с использованием современных технологий

#### **уметь:**

– ставить и решать задачи, связанные с применением компьютерных технологий при реализации дизайн-проекта

– разработать дизайн-проект печатного издания в соответствии с выбранной концепцией и требованиями оформления и верстки, предъявляемыми к данному виду печатного издания

– грамотно оформить и подготовить оригинал-макет печатного издания

**владеть:**

– навыками обработки графической информации.

– представлениями о задачах, решаемых в процессе оформления и иллюстрирования печатных изданий;

– приемами решения задач графического оформления посредством компьютерных систем, навыками работы в программах редактирования и верстки, технологиями подготовки издания к печати.

### <span id="page-5-0"></span>**4. Объем дисциплины (модуля) и виды учебной работы (разделяется по формам обучения)**

Общая трудоемкость модуля составляет 7 зачетных единиц (252 часов). По модулю предусмотрен зачет, зачет с оценкой и экзамен.

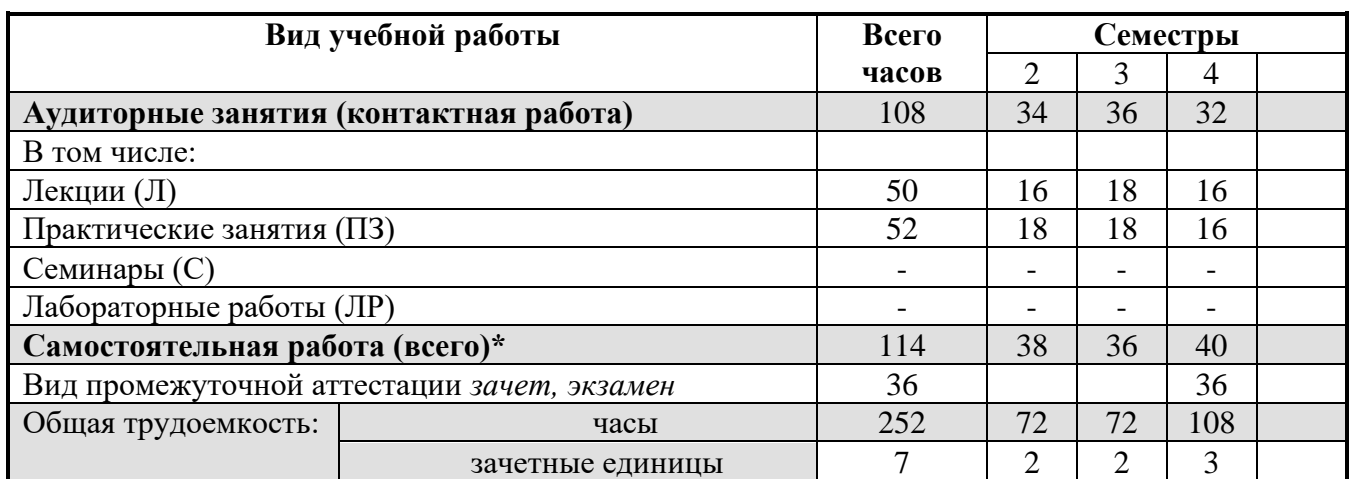

### **Очная форма обучения**

\* для обучающихся по индивидуальному учебному плану количество часов контактной и самостоятельной работы устанавливается индивидуальным учебным планом $^{\rm l}$ .

Модуль реализуется посредством проведения учебных занятий (включая проведение

для обучающихся по индивидуальному учебному плану – учебному плану, обеспечивающему освоение соответствующей образовательной программы на основе индивидуализации ее содержания с учетом особенностей и образовательных потребностей конкретного обучающегося (в том числе при ускоренном обучении, для обучающихся с ограниченными возможностями здоровья и инвалидов, для лиц, зачисленных для продолжения обучения в соответствии с частью 5 статьи 5 Федерального закона от 05.05.2014 №84-ФЗ «Об особенностях правового регулирования отношений в сфере образования в связи с принятием в Российскую Федерацию Республики Крым и образованием в составе Российской Федерации новых субъектов – Республики Крым и города федерального значения Севастополя и о внесении изменений в Федеральный закон «Об образовании в Российской Федерации»).

текущего контроля успеваемости и промежуточной аттестации обучающихся). В соответствии с рабочей программой и тематическим планом изучение модуля проходит в форме контактной работы обучающихся с преподавателем и самостоятельной работы обучающихся. При реализации дисциплин модуля предусмотрена аудиторная контактная работа и внеаудиторная контактная работа посредством электронной информационно-образовательной среды. Учебный процесс в аудитории осуществляется в форме лекций и практических занятий. В лекциях раскрываются основные темы, которые входят в рабочую программу. На практических занятиях более подробно изучается программный материал в плоскости отработки практических умений и навыков и усвоения тем. Внеаудиторная контактная работа включает в себя проведение текущего контроля успеваемости в электронной информационнообразовательной среде.

### <span id="page-6-0"></span>**5. Содержание дисциплины (модуля) Разделы дисциплины и трудоемкость по видам учебных занятий (в академических часах)**

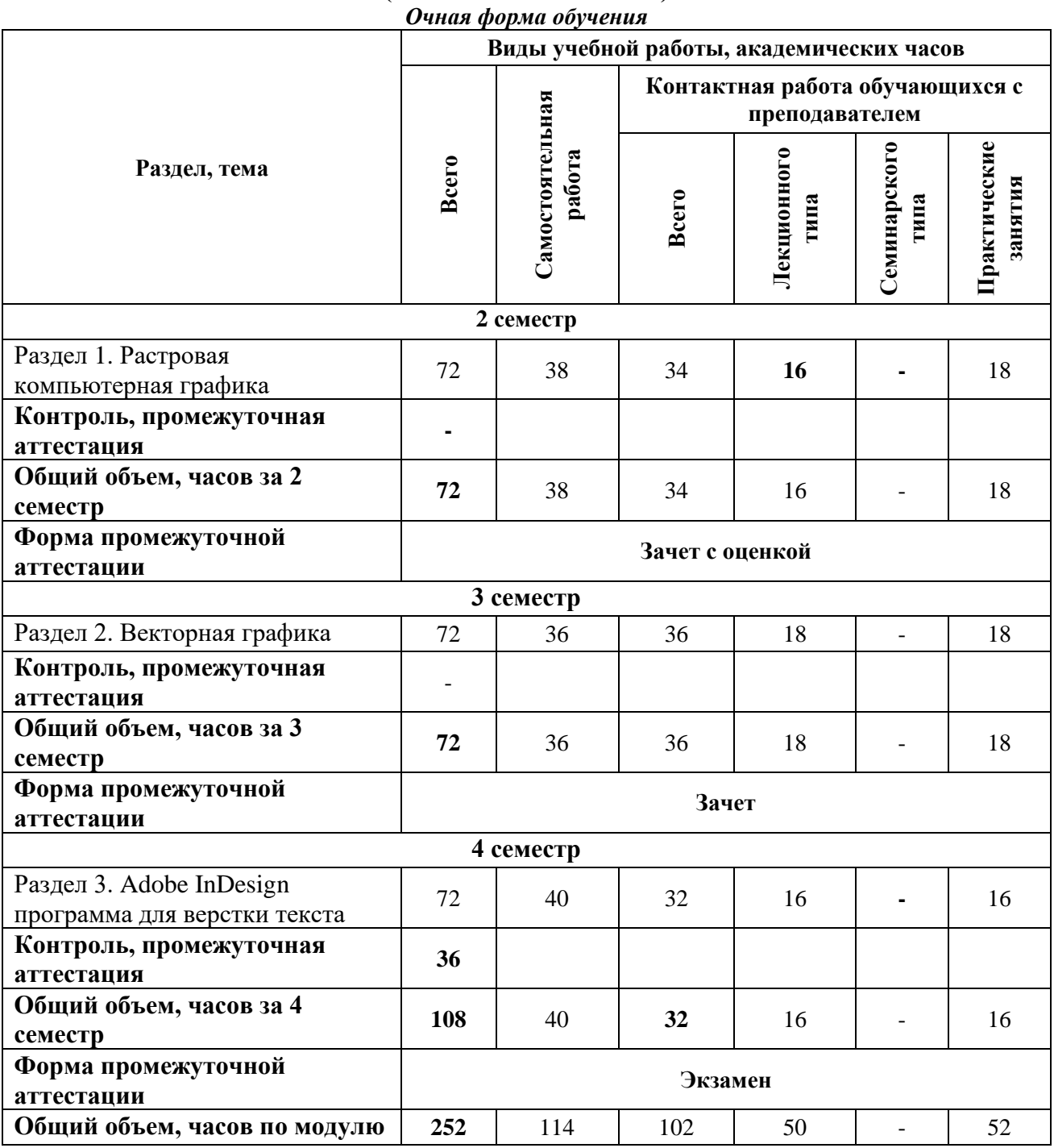

### **Содержание дисциплины, структурированное по разделам (темам)**

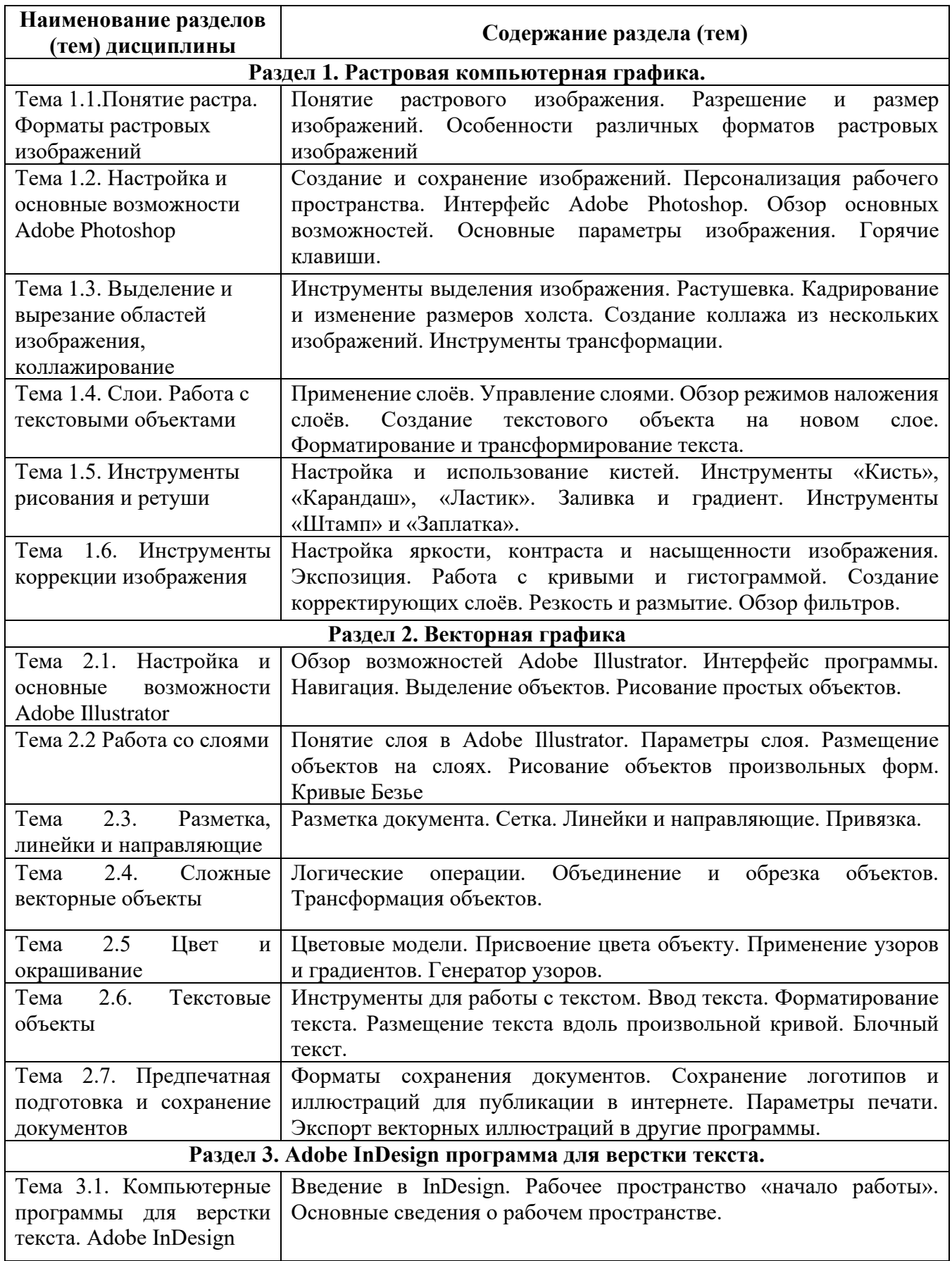

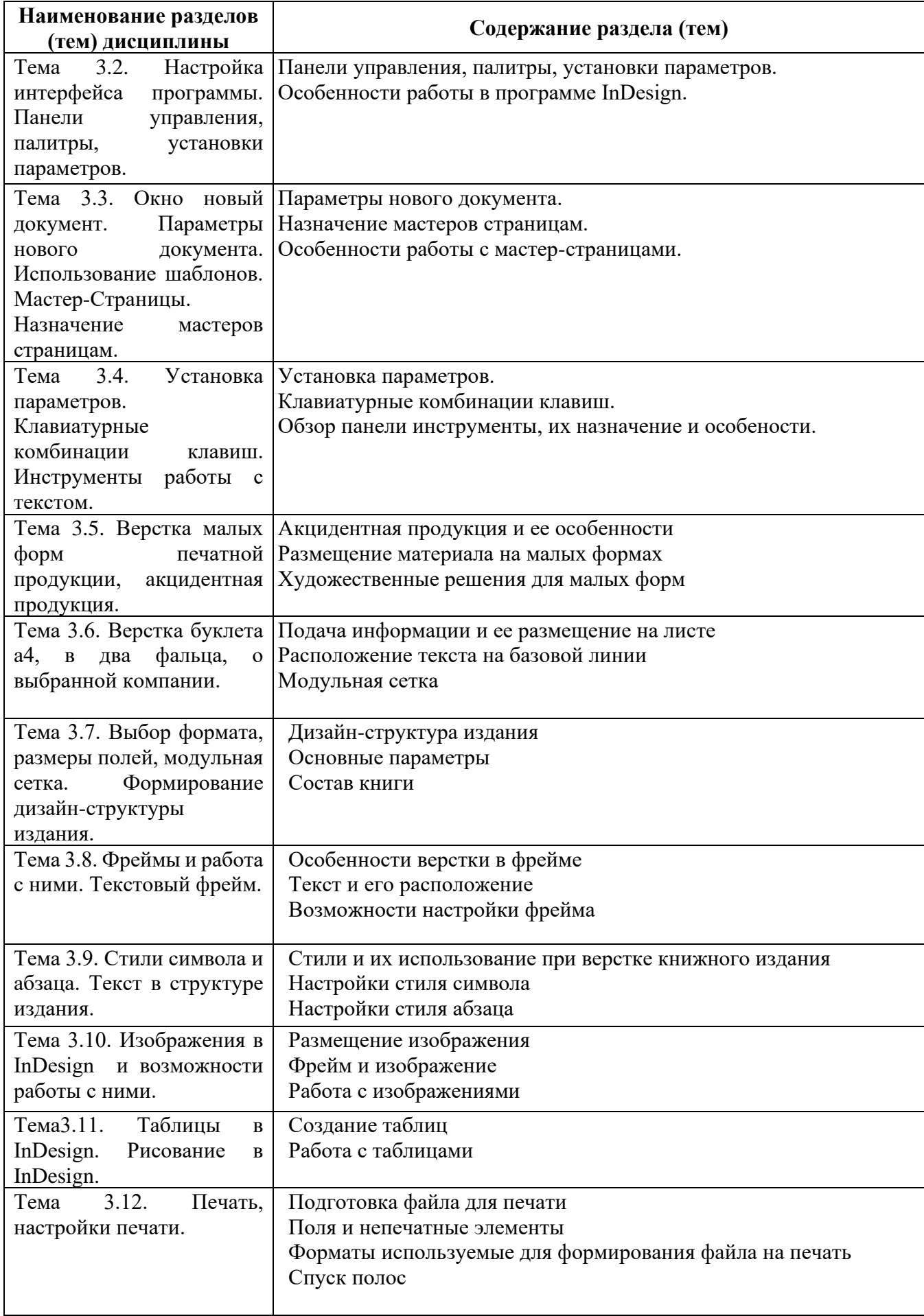

<span id="page-9-0"></span>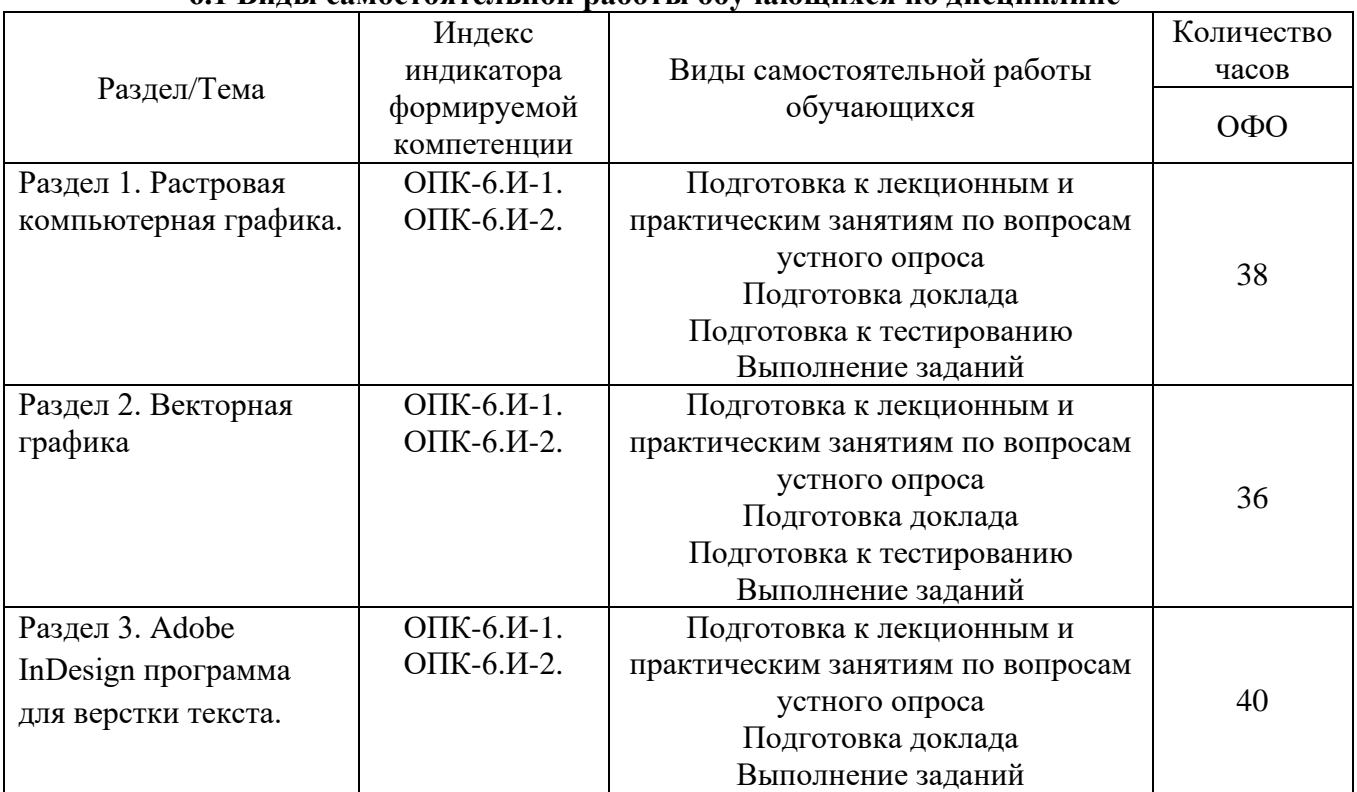

### **6. Самостоятельная работа студентов (СРС) 6.1 Виды самостоятельной работы обучающихся по дисциплине**

### **6.2. Методические указания по организации самостоятельной работы студентов**

Самостоятельная работа студентов – это процесс активного, целенаправленного приобретения студентом новых знаний, умений без непосредственного участия преподавателя, характеризующийся предметной направленностью, эффективным контролем и оценкой результатов деятельности обучающегося.

Цели самостоятельной работы:

– систематизация и закрепление полученных теоретических знаний и практических умений студентов;

– углубление и расширение теоретических знаний;

– формирование умений использовать нормативную и справочную документацию, специальную литературу;

– развитие познавательных способностей, активности студентов, ответственности и организованности;

– формирование самостоятельности мышления, творческой инициативы, способностей к саморазвитию, самосовершенствованию и самореализации;

– развитие исследовательских умений и академических навыков.

Самостоятельная работа может осуществляться индивидуально или группами студентов в зависимости от цели, объема, уровня сложности, конкретной тематики.

Технология организации самостоятельной работы студентов включает использование информационных и материально-технических ресурсов образовательного учреждения.

Перед выполнением обучающимися внеаудиторной самостоятельной работы преподаватель может проводить инструктаж по выполнению задания. В инструктаж включается:

– цель и содержание задания;

– сроки выполнения;

– ориентировочный объем работы;

– основные требования к результатам работы и критерии оценки;

– возможные типичные ошибки при выполнении.

Контроль результатов внеаудиторной самостоятельной работы студентов может

проходить в письменной, устной или смешанной форме.

Студенты должны подходить к самостоятельной работе как к наиважнейшему средству закрепления и развития теоретических знаний, выработке единства взглядов на отдельные вопросы курса, приобретения определенных навыков и использования профессиональной литературы.

Помещения для самостоятельной работы обучающихся должны быть оснащены компьютерной техникой с возможностью подключения к сети «Интернет» и обеспечением доступа в электронную информационно-образовательную среду организации.

При самостоятельной проработке курса обучающиеся должны:

– просматривать основные определения и факты;

– изучить рекомендованную литературу, составлять тезисы, аннотации и конспекты наиболее важных моментов;

– самостоятельно выполнять задания, аналогичные предлагаемым на занятиях;

– использовать для самопроверки материалы фонда оценочных средств;

– выполнять домашние задания по указанию преподавателя.

### **7. Учебно-методическое и информационное обеспечение дисциплины (модуля)** а) основная литература

<span id="page-10-0"></span>*Колошкина, И. Е.* Компьютерная графика: учебник и практикум для вузов / И. Е. Колошкина, В. А. Селезнев, С. А. Дмитроченко. — 3-е изд., испр. и доп. — Москва: Издательство Юрайт, 2023. — 233 с. — (Высшее образование). — ISBN 978-5-534-12341-8. — Текст: электронный // Образовательная платформа Юрайт [сайт]. URL: <https://urait.ru/bcode/513030>

Советов, Б. Я. Информационные технологии: учебник для вузов / Б. Я. Советов, В. В. Цехановский. — 7-е изд., перераб. и доп. — Москва: Издательство Юрайт, 2023. — 327 с. — (Высшее образование). — ISBN 978-5-534-00048-1. — Текст: электронный // Образовательная платформа Юрайт [сайт]. — URL: https://urait.ru/bcode/510751

б) дополнительная литература

- 1. *Черткова, Е. А.* Компьютерные технологии обучения: учебник для вузов / Е. А. Черткова. — 2-е изд., испр. и доп. — Москва : Издательство Юрайт, 2022. — 250 с. — (Высшее образование). — ISBN 978-5-534-07491-8. — Текст: электронный // Образовательная платформа Юрайт [сайт]. — URL: <https://urait.ru/bcode/491336>
- 2. *Мамонова, Т. Е.* Информационные технологии. Лабораторный практикум: учебное пособие для вузов / Т. Е. Мамонова. — Москва: Издательство Юрайт, 2022. — 176 с. — (Высшее образование). — ISBN 978-5-9916-7060-9. — Текст: электронный // Образовательная платформа Юрайт [сайт]. — URL: [https://urait.ru/bcode/490340.](https://urait.ru/bcode/490340)
- 3. Кувшинов Н. Инженерная и компьютерная графика : учебник / Кувшинов Н., С., Скоцкая Т., Н. — Москва: КноРус, 2023. — 234 с. — ISBN 978-5-406-10809-3. — URL: https://book.ru/book/947029

в) программное обеспечение

В процессе изучения дисциплины используются офисный пакет Microsoft Office (Microsoft Office Word, Microsoft Office Excel, Microsoft Office PowerPoint) программа для просмотра и чтения файлов PDF Adobe Acrobat Reader, программа для воспроизведения флэшанимации в браузерах Adobe Flash Player, браузеры Google Chrome, Opera, Антивирус Касперского и DrWeb, программа компьютерного тестирования знаний MyTestXPro, программа для создания электронного учебника SunRavBook Office SunRav TestOfficePro.

г) базы данных, информационно-справочные и поисковые системы:

- Образовательная платформа Юрайт urait.ru
- ЭБС BOOk.ru <https://www.book.ru/>
- ЭБС «Университетская библиотека онлайн» https://biblioclub.ru/
- Информационная система "Единое окно доступа к образовательным ресурсам" <http://window.edu.ru/>
- Информационные системы и базы данных федерального портала ИСТОРИЯ.РФ https://histrf.ru/
- Российская государственная публичная библиотека http://elibrary.rsl.ru/
- Самоучитель по Adobe InDesign https://cloud.mail.ru/public/2PqN/51eBFnyMw
- Сборник учебных материалов по Adobe InDesign <https://helpx.adobe.com/ru/indesign/archive.html>
- Молочков В.П. Макетирование и верстка в Adobe InDesign (2-е изд.) М.: НОУ "Интуит" 358 С.- 2016 - https://litmy.ru/knigi/design\_grafika/98848-maketirovanie-i-verstka-v-adobeindesign-2-e-izd.html
- Официальный сайт Adobe <https://www.adobe.com/ru/>
- Официальный сайт Autodesk <https://www.autodesk.ru/>
- Самоучитель по Adobe InDesign (видио урок) [https://vk.com/designtutorials/indesign?w=wall-127087256\\_10201](https://vk.com/designtutorials/indesign?w=wall-127087256_10201)
- $\overline{\phantom{a}}$  Серия уроков по инструментам Adobe InDesign [https://vk.com/designtutorials/indesign?w=wall-127087256\\_10189](https://vk.com/designtutorials/indesign?w=wall-127087256_10189)
- Модульная сетка в Adobe InDesign- [https://vk.com/designtutorials/indesign?w=wall-](https://vk.com/designtutorials/indesign?w=wall-127087256_10138)[127087256\\_10138](https://vk.com/designtutorials/indesign?w=wall-127087256_10138)
- Пошаговая инструкция по настройке Adobe InDesign -https://expertpolygraphy.com/urok-verstki-polnotsennoj-knigi-v-indesign/
- Иллюстрированный самоучитель по InDesign- https://dtp.demiart.ru/book/indesign/
- Руководство пользователя InDesign- https://helpx.adobe.com/ru/indesign/user-guide.html

### **8. Материально-техническое обеспечение дисциплины (модуля)**

<span id="page-11-0"></span>Институт располагает помещениями, которые представляют собой учебные аудитории для проведения учебных занятий, предусмотренных программой бакалавриата, оснащенные оборудованием и техническими средствами обучения.

Помещения для самостоятельной работы обучающихся оснащены компьютерной техникой с возможностью подключения к сети «Интернет» и обеспечением доступа к электронной информационно-образовательной среде Института.

Институт обеспечен необходимым комплектом лицензионного и свободно распространяемого программного обеспечения, в том числе отечественного производства.

При использовании в образовательном процессе печатных изданий библиотечный фонд укомплектован печатными изданиями из расчета не менее 0,25 экземпляра каждого из изданий, указанных в рабочих программах дисциплин (модулей), программах практик, на одного обучающегося из числа лиц, одновременно осваивающих соответствующую дисциплину (модуль), проходящих соответствующую практику.

Обучающимся обеспечен доступ (удаленный доступ), в том числе в случае применения электронного обучения, дистанционных образовательных технологий, к современным профессиональным базам данных и информационным справочным системам, состав которых определяется в рабочих программах дисциплин (модулей) и подлежит обновлению (при необходимости).

Обучающиеся из числа инвалидов и лиц с ОВЗ обеспечены печатными и (или) электронными образовательными ресурсами в формах, адаптированных к ограничениям их здоровья.

Материально-техническое обеспечение дисциплины:

Лаборатория компьютерного дизайна

16 учебных мест, рабочее место преподавателя, персональные компьютеры 6 шт., мультимедийный проектор, ноутбук, телевизор, учебная доска, учебные пособия, наглядные дидактические средства обучения, студенческие работы, планшеты, чертежные принадлежности, доска, фотооборудование, софт- боксы, зеркальный фотоаппарат, фон, светофильтры.

OfficeProfessionalPlus 2016 Russian OLP NL AcademicEdition (MS Word, MS Excel, MS PowerPoint, MS Access), основание Акт предоставления прав № Tr035773 от 22 июля 2016 года, АО «СофтЛайн Трейд»

Программа компьютерного тестирования знаний MyTestXPro – акт предоставления прав № IT168538 от 01.10.2013

GoogleChrome – Интернет-браузер. Свободное ПО // бессрочно

Opera – Интернет-браузер. Свободное ПО // бессрочно

AdobeAcrobatReader DC – Программа просмотра файлов в формате PDF Свободное ПО // бессрочно

7-ZIP – архиватор. Свободное ПО // бессрочно

#### Читальный зал

(для проведения самостоятельной работы студентов)

30 учебных мест,

5 ноутбуков с выходом в интернет

OfficeProfessionalPlus 2016 Russian OLP NL AcademicEdition (MS Word, MS Excel, MS PowerPoint, MS Access), основание Акт предоставления прав № Tr035773 от 22 июля 2016 года, АО «СофтЛайн Трейд»

Программа компьютерного тестирования знаний MyTestXPro – акт предоставления прав № IT168538 от 01.10.2013

GoogleChrome – Интернет-браузер. Свободное ПО // бессрочно

Opera – Интернет-браузер. Свободное ПО // бессрочно

AdobeAcrobatReader DC – Программа просмотра файлов в формате PDF Свободное ПО // бессрочно

7-ZIP – архиватор. Свободное ПО // бессрочно

Кабинет информатики

(для проведения самостоятельной работы студентов)

16 учебных мест, рабочее место преподавателя, 14 персональных компьютеров с выходом в интернет, магнитно-маркерная доска, мультимедийный проектор, ноутбук, принтер, экран, наглядные учебные пособия по дисциплине, плакаты, дидактические средства обучения

Windows Professional 7 Russian Upgrade Academic OPEN, основание: Microsoft Open License Лицензия № 49155852, авторизационный номер лицензианта 69123958ZZE1310

Windows Professional 8.1 Russian Upgrade OLP NL AcademicEdition, Акт предоставления прав № Tr017554 от 30.03.2015, АО "СофтЛайн Трейд"

Windows Remote Desktop Services CAL 2012 Russian OLP NL AcademicEdition User CAL, основание Акт предоставления прав № Tr017554 от 30.03.2015, АО "СофтЛайн Трейд"

Office Professional Plus 2013 Russian OLP NL AcademicEdition (MS Word, MS Excel, MS Power Point, MS Access), основание Акт предоставления прав № Tr017554 от 30.03.2015, АО "СофтЛайн Трейд"

Программа компьютерного тестирования знаний MyTestXPro – акт предоставления прав № IT168538 от 01.10.2013.

Google Chrome – Интернет-браузер. Свободное ПО // бессрочно

Opera – Интернет-браузер. Свободное ПО // бессрочно

AdobeAcrobatReader DC – Программа просмотра файлов в формате PDF Свободное ПО // бессрочно

7-ZIP – архиватор. Свободное ПО // бессрочно

### **9. Образовательные технологии**

<span id="page-12-0"></span>Учебный процесс при преподавании курса основывается на использовании традиционных, инновационных и информационных образовательных технологий. Традиционные образовательные технологии представлены лекциями и семинарскими (практическими) занятиями. Инновационные образовательные технологии используются в виде широкого применения активных и интерактивных форм проведения занятий. Информационные образовательные технологии реализуются путем активизации самостоятельной работы студентов в информационной образовательной среде.

Лекционный курс предполагает систематизированное изложение основных вопросов учебного плана.

На первой лекции лектор обязан предупредить студентов, применительно к какому базовому учебнику (учебникам, учебным пособиям) будет прочитан курс.

Лекционный курс должен давать наибольший объем информации и обеспечивать более глубокое понимание учебных вопросов при значительно меньшей затрате времени, чем это требуется большинству студентов на самостоятельное изучение материала.

Семинарские (практические занятия) представляют собой детализацию лекционного теоретического материала, проводятся в целях закрепления курса и охватывают все основные разделы.

Основной формой проведения семинаров и практических занятий является обсуждение наиболее проблемных и сложных вопросов по отдельным темам, а также решение задач и разбор примеров и ситуаций в аудиторных условиях. В обязанности преподавателя входят: оказание методической помощи и консультирование студентов по соответствующим темам курса.

Активность на практических занятиях оценивается по следующим критериям:

– ответы на вопросы, предлагаемые преподавателем;

– участие в дискуссиях;

– выполнение проектных и иных заданий;

– ассистирование преподавателю в проведении занятий.

Доклады и оппонирование докладов проверяют степень владения теоретическим материалом, а также корректность и строгость рассуждений.

Оценивание практических заданий входит в накопленную оценку.

В смешанном обучении с применением ДОТ студенты могут участвовать в синхронных занятиях семинарского типа в формате вебинаров и/или видеоконференций.

В смешанном обучении с применением ДОТ студенты могут осваивать лекционный материал в асинхронном режиме, готовить вопросы к синхронным семинарским (практическим) занятиям.

Для асинхронных занятий применяется следующая методика:

– повторение и закрепление предыдущей темы (раздела);

– изучение базовой и дополнительной рекомендуемой литературы, просмотр (прослушивание) медиаматериалов к новой теме (разделу);

– тезисное конспектирование ключевых положений, терминологии, алгоритмов;

– самостоятельная проверка освоения материала через интерактивный фонд оценочных средств (тесты);

– выполнение рекомендуемых заданий;

<span id="page-13-0"></span>– фиксация возникающих вопросов и затруднений.

### **10. Оценочные средства (ОС)**

### **10.1 Описание используемых образовательных технологий и оценки уровней результатов обучения**

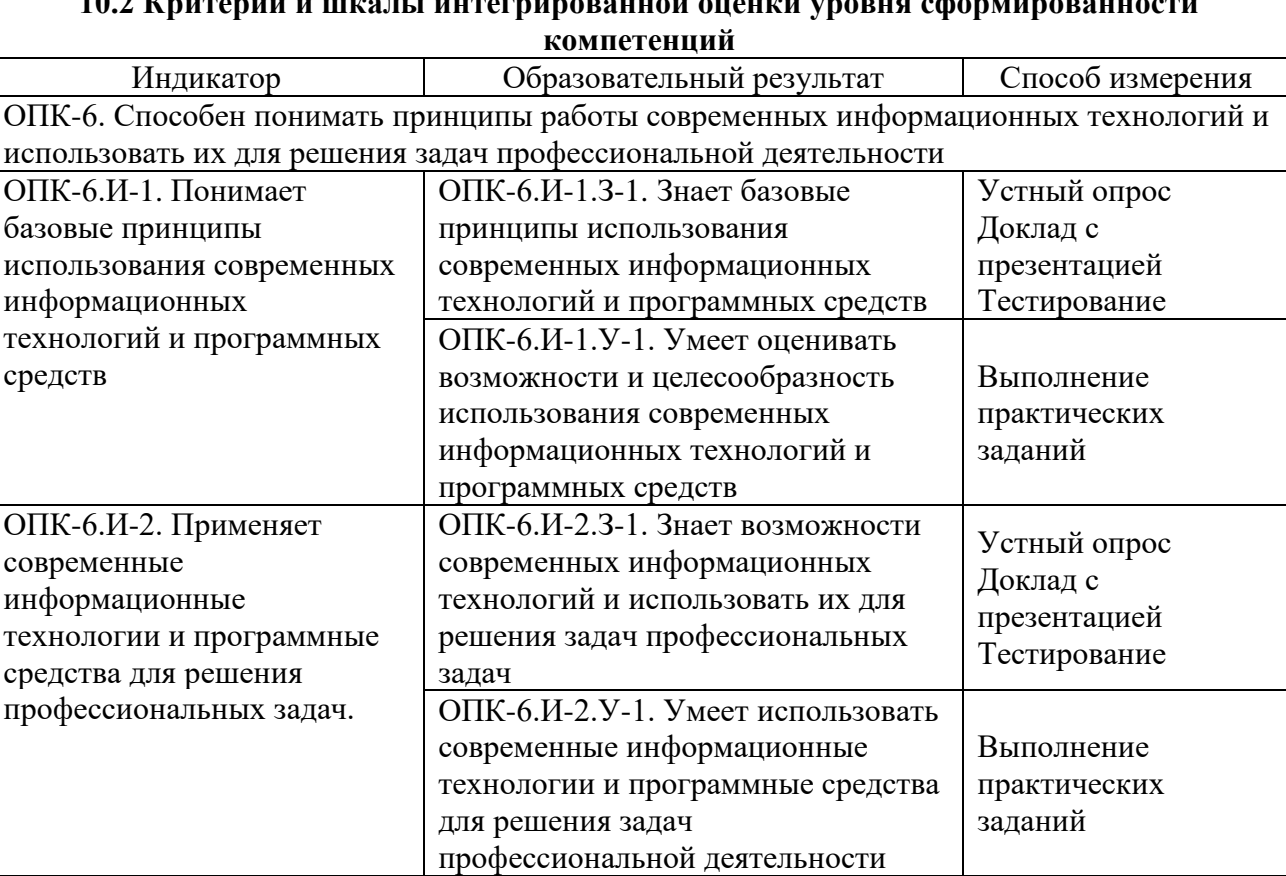

# **10.2 Критерии и шкалы интегрированной оценки уровня сформированности**

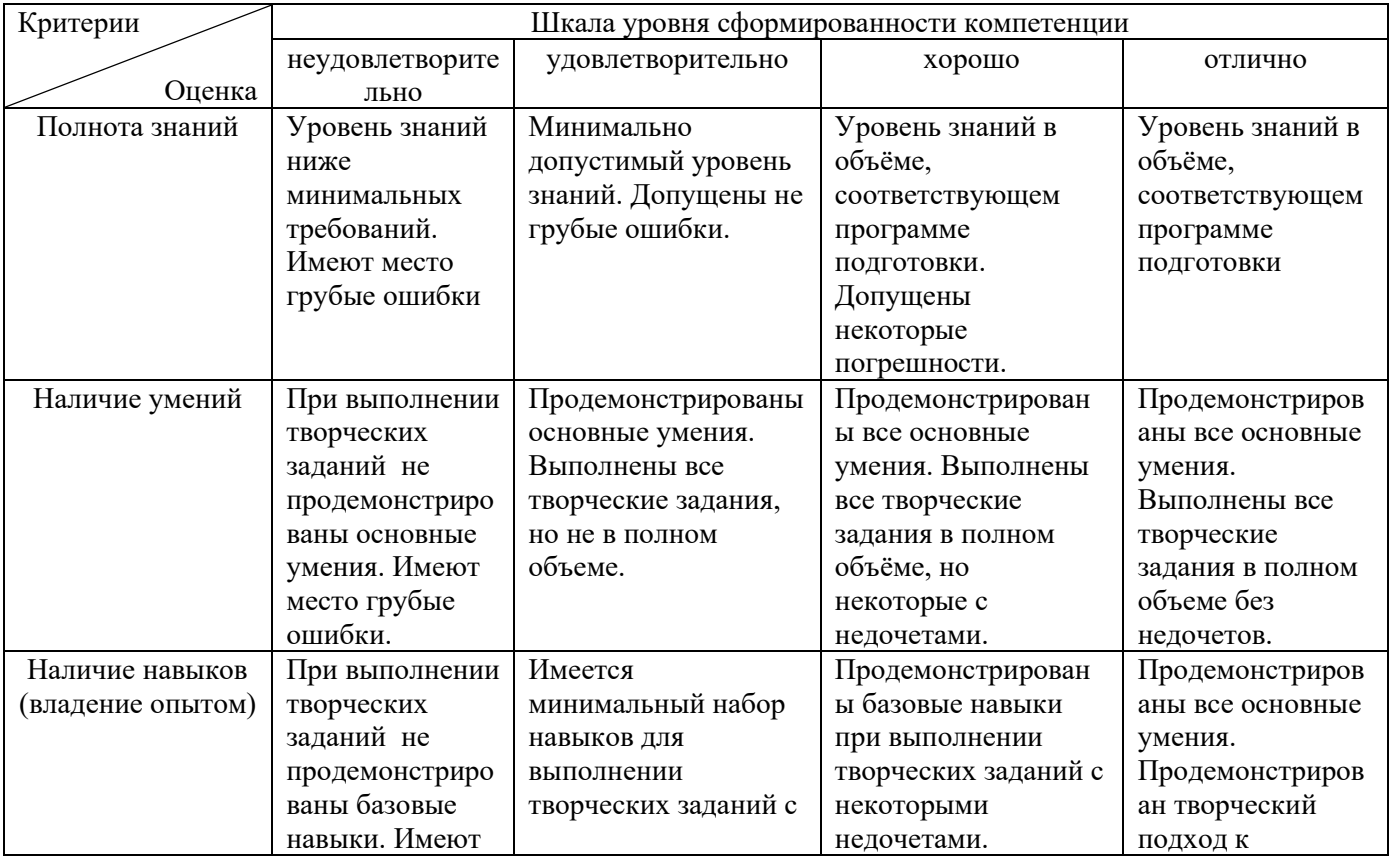

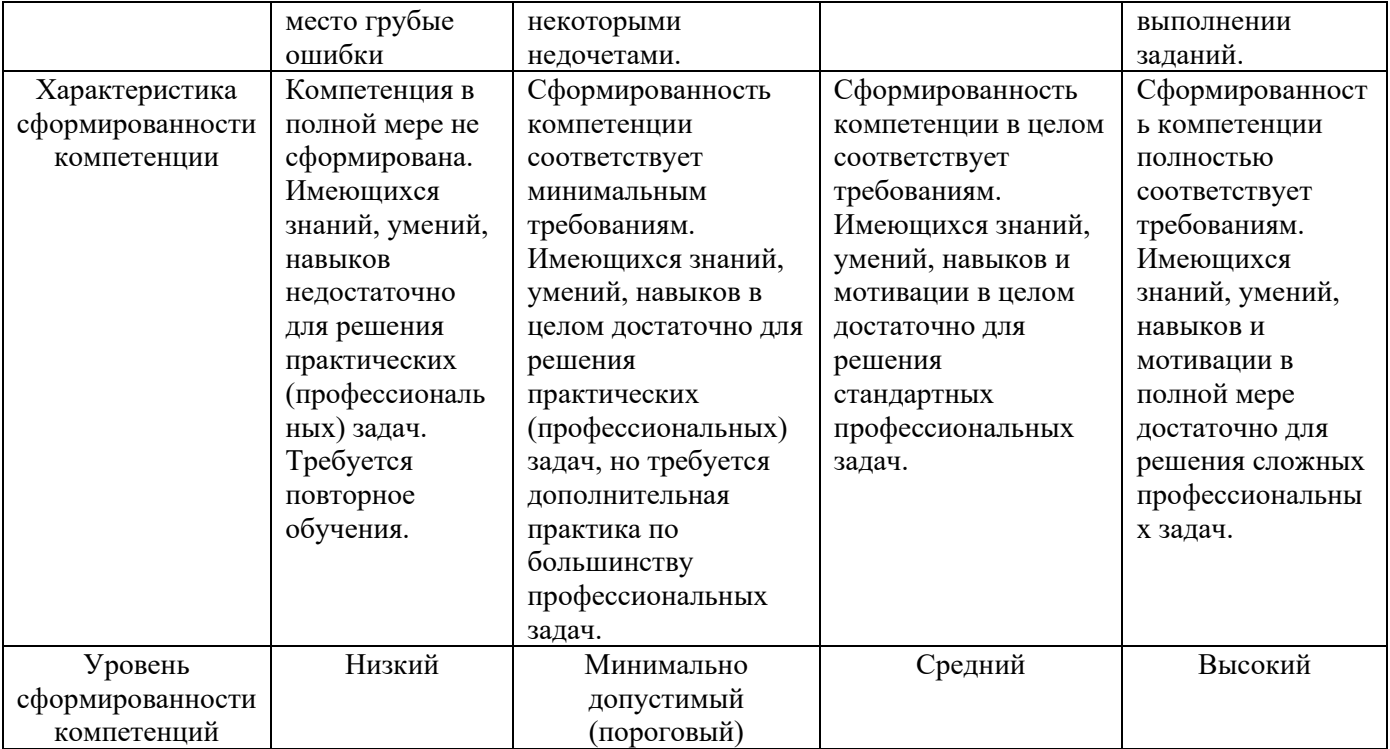

### **10.3. Оценочные средства для промежуточной аттестации**

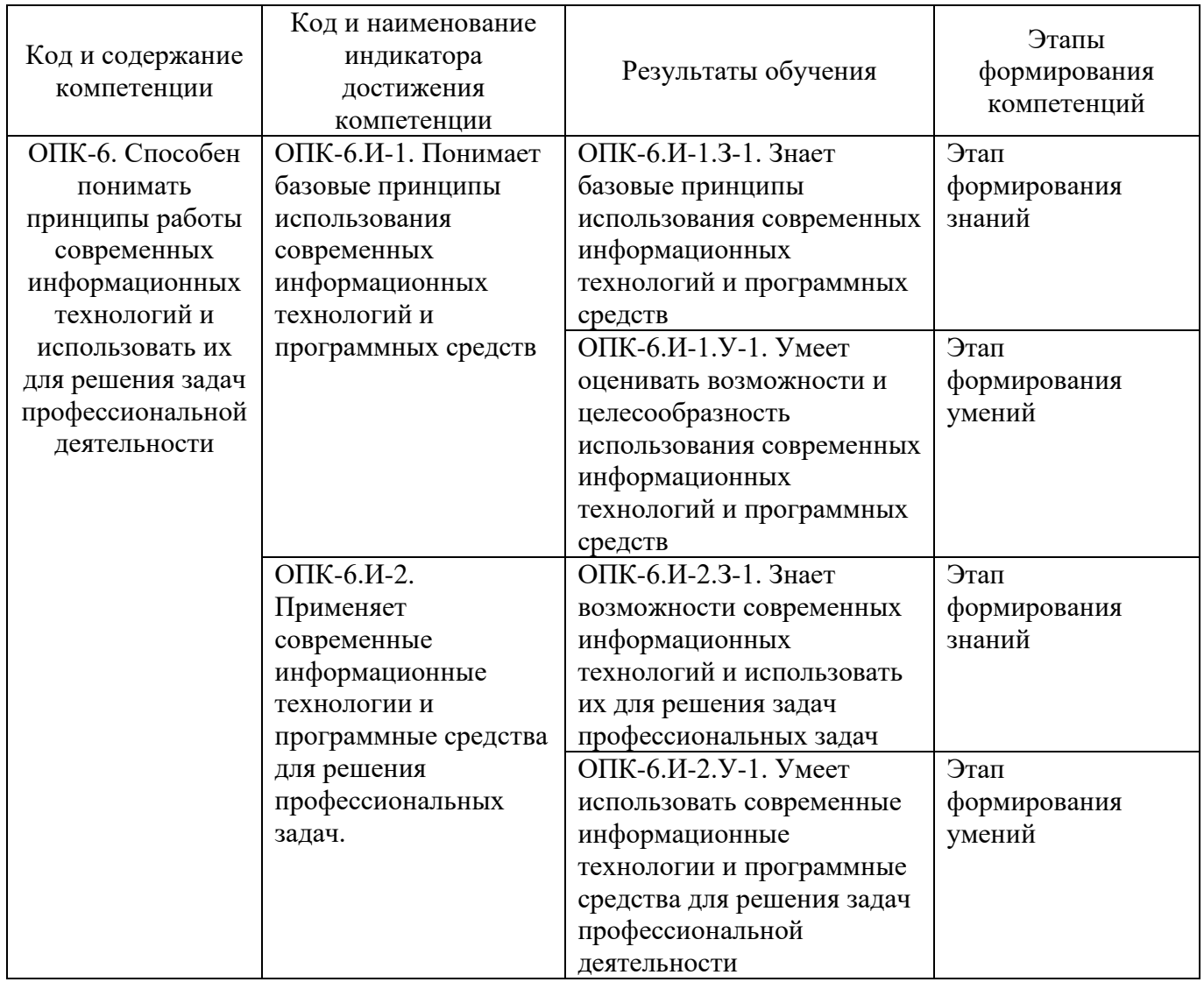

### Зачет с оценкой

а) Требования к оценочному средству:

Зачет с оценкой (дифференцированный зачет) – форма проверки у обучающихся сформированности общих и профессиональных компетенций или их совокупности, полученных в соответствии с учебными планами в период теоретического обучения и в ходе практики. Результаты сдачи дифференцированных зачетов оцениваются отметкой «отлично», «хорошо», «удовлетворительно», «неудовлетворительно».

Зачет с оценкой (дифференцированный зачет) проводится в форме просмотра выставочной экспозиции творческих работ студентов.

Перечень творческих заданий к зачету:

1.Создать шаблон рекламного плаката.

Требования к шаблону:

-Формат A3

-Разрешение 300 dpi

-Цветовая модель CMYK

-Ориентация (горизонтальная/вертикальная) на усмотрение учащегося

2.На основе ранее выполненного шаблона создать рекламный плакат заданной тематики в Adobe Photoshop (тематика определяется учащимся и согласовывается с преподавателем).

-Наличие текстовой информации

-Наличие логотипа

-Коллаж из нескольких изображений

-Использование слоёв

-Задний фон – градиент или изображение

-Формат файла - \*.PSD

б) Критерии оценивания:

- − навыки образного мышления;
- − навыки эскизного рисования;
- − осмысленный подход к поставленной задаче;
- − способность генерировать визуальные образы;
- − навыки графической визуализации идей.

в) Описание шкалы оценивания:

- Оценка «отлично» при приёме экзамена выставляется в случае:
- Продемонстрирован высокий уровень владения учебным материалом.
- Работы отвечают всем требованиям к выполнению конкретных заданий:
- навыки графической визуализации идей;
- точное определение пропорций изображаемых объектов;
- показан высокий уровень умения решать конструктивные задачи;
- грамотно использованы материалы и инструментарий;
- технический уровень исполнения работ на высоком профессиональном уровне;
- работы выполнены полностью в течение заданного периода времени.
- Большинство работ может быть рекомендовано в методический или выставочный фонд кафедры.

Оценка «хорошо» при приёме экзамена выставляется в случае:

• Представленные работы соответствуют профессиональным требованиям академической школы рисунка, но присутствуют недостатки в полноте владения обучающимся учебным материалом по отдельным (одному или двум) заданиям либо критериям:

- композиция изображения в целом грамотно решена в заданном формате присутствующие погрешности незначительны;
- допущены незначительные ошибки в определении пропорций изображаемых объектов;
- показан хороший уровень владения принципами выбора материала и техники исполнения конкретного задания.
- Присутствуют мелкие нарушения методической последовательности при выполнении работы.
- Задания не доведены до должной степени законченности.
- Только некоторые работы могут быть рекомендованы в фонд кафедры. Любой из указанных недостатков или их определенная совокупность могут служить основанием для выставления обучающемуся оценки «хорошо». Оценка «удовлетворительно» при приёме экзамена выставляется в случае:
- Обучающийся слабо владеет знаниями и умениями в области дизайна.
- В представленных работах допущены существенные ошибки:
- наблюдаются композиционные просчеты в размещении изображения в границах выбранного формата;
- продемонстрировано слабое владение принципами выбора техники исполнения проекта.
- Задания выполнены недостаточно самостоятельно.
- Отсутствие завершенности в работе. Любой из указанных недостатков или их определенная совокупность могут служить основанием для выставления обучающемуся оценки «удовлетворительно». Оценка «неудовлетворительно» при приеме экзамена выставляется в случае:
- Отсутствует часть учебных заданий или представленные работы не соответствуют содержанию программных заданий
- Представленные творческие работы выполнены на низком профессиональном уровне, не соответствуют требованиям программы:
- существенные нарушения в решении поставленных задач;
- техника исполнения работ ниже требований программы, в работах присутствует небрежность.
- Серьезно нарушена методика выполнения заданий (умение последовательно, поэтапно вести работу).
- Представленные работы находятся на начальном этапе, отсутствует завершенность.

Любой из указанных недостатков или их совокупность могут служить основанием для выставления обучающемуся оценки «неудовлетворительно».

### Зачет

а) Требования к оценочному средству:

Зачет – форма проверки у обучающихся сформированности общих и профессиональных компетенций или их совокупности, полученных в соответствии с учебными планами в период теоретического обучения и в ходе учебной практики. Результаты сдачи зачетов оцениваются отметкой «зачтено» или «не зачтено».

Зачет может проводиться как в формате, аналогичном проведению экзамена, так и в других формах, основанных на выполнении индивидуального или группового задания, позволяющего осуществить контроль знаний и полученных навыков.

Зачет проводится в форме просмотра творческих работ. Знания и навыки обучающихся оцениваются путем коллегиального решения преподавателей кафедры по результатам представленных работ итоговой оценкой «зачтено», либо «не зачтено».

Перечень творческих заданий к зачету:

Разработка векторного макета заданной тематики.

Макет должен включать в себя: векторный логотип, отформатированный текст, работу с цветом.

Вариант 1. Визитная карточка Вариант 2. Макет календаря

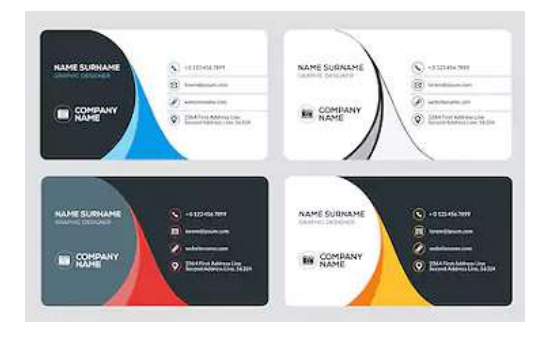

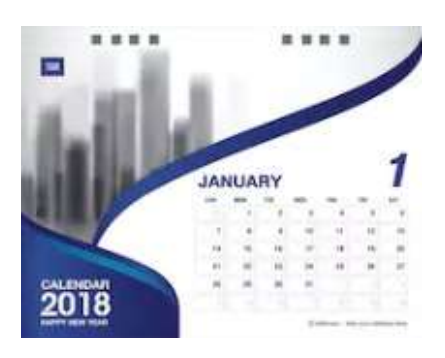

Вариант 3. Афиша Вариант 4. Иллюстрация на свободную тему (согласовывается с преподавателем)

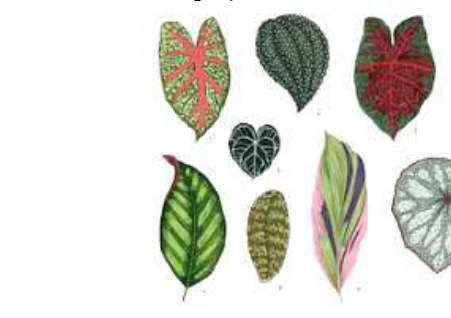

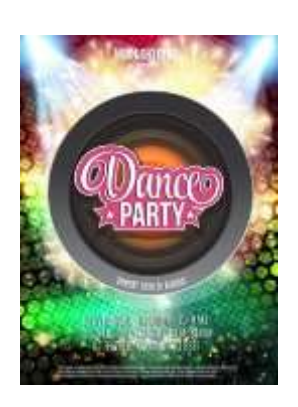

- б) Критерии оценивания:
- правильность выполнения задания;
- полнота объема выполнения задания;
- степень понимания содержания предмета;
- логика и аргументированность выполнения задания;
- творческий подход к выполнению заданий.
- в) Описание шкалы оценивания:

Отметка «зачтено» ставится, если:

– обучающийся должен продемонстрировать глубокое и прочное знание материалапо дисциплине, способен решать поставленные задачи, проявляет интерес, мотивацию к профессиональной деятельности, работы соответствуют требованиям академической школы рисунка, показывают профессионализм, самостоятельность творческого мышлениястудента. Задания представлены в полном объеме.

Отметка «не зачтено» ставится, если:

– задания не соответствуют содержанию учебной программы. Продемонстрирован неудовлетворительный уровень владения материалом. Проявлены недостаточные способности применять знания и умения к выполнению конкретных заданий. Задания представлены не в полном объеме.

### Экзамен

а) Требования к оценочному средству:

Экзамен – форма оценки сформированности общих и профессиональных компетенций или их совокупности по итогам изучения дисциплины (модуля) / практике или ее части. Результаты сдачи экзаменов оцениваются отметкой «отлично», «хорошо», «удовлетворительно», «неудовлетворительно». Форма проведения экзамена устанавливается преподавателем по дисциплине.

Экзамен проходит в форме просмотра выставочной экспозиции творческих работ студентов с персональной оценкой.

Перечень творческих заданий к экзамену:

Задача каждого студента для определенной компании со сложившимся брендом создать информационный буклет формат а4, ориентация альбомная, сложение в два фальца.

Обязательно использовать – 3 фрейма с текстом, 2 фрейма с изображениями, цветные фреймы, настроить поля внутри фрейма, расположить текст по базовой линии, соблюсти цветовую гамму заданной компании. Примеры компаний: Комус, Найк, H&M, D&G, Данон, Третьяковская галлерея, Nokia и т.п.

б) Критерии оценивания:

- правильность выполнения задания;
- полнота объема выполнения задания;
- степень понимания содержания предмета;
- логика и аргументированность выполнения задания;
- творческий подход к выполнению заданий.
- в) Описание шкалы оценивания:

Оценка «отлично» при приёме экзамена выставляется в случае:

- Продемонстрирован высокий уровень владения учебным материалом.
- Работы отвечают всем требованиям к выполнению конкретных заданий:
- навыки графической визуализации идей;
- точное определение пропорций изображаемых объектов;
- показан высокий уровень умения решать конструктивные задачи;
- грамотно использованы материалы и инструментарий;
- технический уровень исполнения работ на высоком профессиональном уровне;
- работы выполнены полностью в течение заданного периода времени.
- Большинство работ может быть рекомендовано в методический или выставочный фонд кафедры.

Оценка «хорошо» при приёме экзамена выставляется в случае:

- Представленные работы соответствуют профессиональным требованиям академической школы рисунка, но присутствуют недостатки в полноте владения обучающимся учебным материалом по отдельным (одному или двум) заданиям либо критериям:
- композиция изображения в целом грамотно решена в заданном формате присутствующие погрешности незначительны;
- допущены незначительные ошибки в определении пропорций изображаемых объектов;
- показан хороший уровень владения принципами выбора материала и техники исполнения конкретного задания.
- Присутствуют мелкие нарушения методической последовательности при выполнении работы.
- Задания не доведены до должной степени законченности.
- Только некоторые работы могут быть рекомендованы в фонд кафедры. Любой из указанных недостатков или их определенная совокупность могут служить основанием для выставления обучающемуся оценки «хорошо». Оценка «удовлетворительно» при приёме экзамена выставляется в случае:
- Обучающийся слабо владеет знаниями и умениями в области дизайна.
- В представленных работах допущены существенные ошибки:
- наблюдаются композиционные просчеты в размещении изображения в границах выбранного формата;
- продемонстрировано слабое владение принципами выбора техники исполнения проекта.
- Задания выполнены недостаточно самостоятельно.
- Отсутствие завершенности в работе. Любой из указанных недостатков или их определенная совокупность могут служить основанием для выставления обучающемуся оценки «удовлетворительно». Оценка «неудовлетворительно» при приеме экзамена выставляется в случае:
- Отсутствует часть учебных заданий или представленные работы не соответствуют содержанию программных заданий
- Представленные творческие работы выполнены на низком профессиональном уровне, не соответствуют требованиям программы:
- существенные нарушения в решении поставленных задач;
- техника исполнения работ ниже требований программы, в работах присутствует небрежность.
- Серьезно нарушена методика выполнения заданий (умение последовательно, поэтапно вести работу).
- Представленные работы находятся на начальном этапе, отсутствует завершенность.

Любой из указанных недостатков или их совокупность могут служить основанием для выставления обучающемуся оценки «неудовлетворительно».

### Тематика курсовых работ

Курсовая работа по дисциплине не предусмотрена учебным планом.

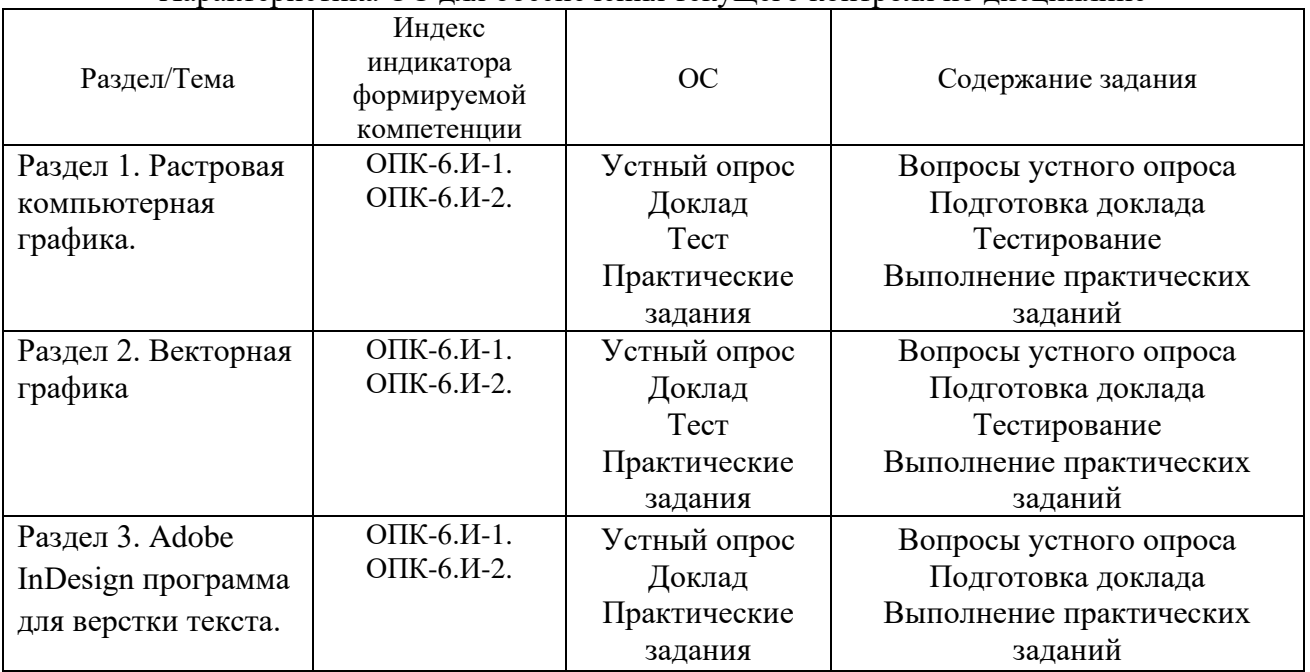

### **10.4 Оценочные средства для оценки текущей успеваемости студентов** Характеристика ОС для обеспечения текущего контроля по дисциплине

### Перечень вопросов к устному опросу

Устный опрос призван сформировать знания по дисциплине. Подготовка к устному опросу осуществляется в ходе самостоятельной работы и включает в себя изучение материала по вопросам предстоящего опроса. Помимо основного материала студент должен изучить рекомендованную литературу и информацию по теме, в том числе с использованием Интернетресурсов. Опрос предполагает устный ответ на основной и несколько дополнительных вопросов преподавателя или группы. Ответ должен представлять собой развёрнутое, связанное, логически выстроенное сообщение.

- 1. Основные компьютерные технологии, используемые в графическом дизайне.
- 2. Понятие растровой графики.
- 3. Основные программы для работы с растровой графикой, их особенности.
- 4. Основные возможности графического редактора Adobe Photoshop.
- 5. Инструменты выделения изображения в Adobe Photoshop.
- 6. Инструменты выделения изображения в Adobe Photoshop.
- 7. Понятие слоя в Adobe Photoshop . Операции со слоями.
- 8. Классификация режимов наложения слоёв.
- 9. Популярные форматы растровых изображений и их особенности.
- 10. Принципы работы с кривыми и гистограммами.
- 11. Понятие маски и принципы работы с масками в Adobe Photoshop
- 12. Понятие векторной графики.
- 13. Программы для работы с векторной графикой, их классификация и особенности.
- 14. Принципы работы и навигации в системе Adobe Illustrator.
- 15. Алгоритм рисования сложного векторного объекта. в системе Adobe Illustrator
- 16. Понятие узора, способы создания векторного узора.
- 17. Кривые Безье и принципы работы с ними.
- 18. Свойства текста в Adobe Illustrator, способы форматирования.
- 19. Определение слоя. Основные свойства слоёв в Adobe Illustrator.

20. Обзор основных возможностей Adobe Illustrator и сравнение программы с аналогами.

21. На какой стадии закладываются программные средства контроля?

22. Компьютерные программы, формализующие процесс принятия решений человеком называются…?

23. Поиск данных в базе – это …

24. Форма адекватности информации, отражающая структурные характеристики информации и учитывающая тип носителя, способ представления информации, скорость передачи и обработки, надёжность и точность кодировки.

25. Термины «ИНФОРМАТИЗАЦИЯ» и «КОМПЬЮТЕРИЗАЦИЯ»

- 26. Первичные носители информации
- 27. Средства информации
- 28. Способы представления графической информации

29. Средства, обеспечивающие защиту внешнего периметра корпоративной сети от несанкционированного доступа

- 30. Технологию построения экспертных систем
- 31. Меры защиты, относящиеся к нормам поведения
- 32. Адаптивная система
- 33. Инфографика

Критерии оценивания:

1) полнота и правильность ответа;

2) степень осознанности, понимания изученного;

3) языковое оформление ответа.

Описание шкалы оценивания:

Оценка «отлично» ставится, если обучающийся:

– дает четкий, полный и правильный ответ по вопросам, заданным на дом;

– дает исчерпывающие ответы на дополнительные вопросы преподавателя и аудитории в рамках обсуждения;

– демонстрирует высокий уровень владения материалом по теме ответа и обсуждения, превосходное умение формулировать свою позицию;

– может продемонстрировать связь теории и с практическими проблемами.

Оценка «хорошо» ставится, если обучающийся:

– дает четкий и полный ответ, но недостаточно полные ответы на дополнительные вопросы преподавателя и аудитории в рамках обсуждения;

– демонстрирует не столь высокий уровень владения материалом по теме ответа и обсуждения, формулирует свою позицию недостаточно четко, размыто, не может в полной мере отстаивать ее в споре;

– испытывает сложности при демонстрации практических примеров;

– понимает суть используемых терминов.

Оценка «удовлетворительно» ставится, если обучающийся:

– дает краткий ответ, не раскрывающий основные аспекты материала по теме;

– демонстрирует низкий уровень владения материалом по теме ответа и обсуждения, не готов отвечать на дополнительные вопросы, формулирует свою позицию размыто, поверхностно, не может отстоять ее в споре;

– не может подкрепить свой ответ практическими примерами.

Оценка «неудовлетворительно» ставится, если обучающийся:

– дает слабый ответ по теме, не раскрывающий суть вопроса и основные аспекты материала по теме;

– не может ответить на дополнительные вопросы по теме или принять участие в обсуждении;

– не видит связи теории с практическими проблемами;

– не владеет терминологией.

### Темы докладов

Доклад с презентацией – подготовленное студентом самостоятельно публичное выступление по представлению учебно-практического вопроса или полученных результатов решения определенной учебно-исследовательской проблемы (в сопровождении электронной презентации).

При выполнении доклада студент должен продемонстрировать главные качества исследователя: умение провести исследование, умение преподнести (презентовать) результаты исследования слушателям при помощи презентации и умение квалифицированно ответить на вопросы.

1.История развития информационных технологий.

2. Виды компьютерной графики.

3. Применение современных информационных технологий в графическом дизайне.

4. Растровая компьютерная графика. Программы для работы с растровой графикой.

5. Периферийное оборудование, используемое в графическом дизайне.

6.Аппаратное и программное обеспечение и принципы работы глобальных компьютерных сетей.

7. Форматы файлов растровых изображений и их особенности.

8. Векторная компьютерная графика. Применение векторной графики в графическом дизайне.

9. Обзор основных возможностей программного средства Adobe Illustrator.

10. История развития векторной компьютерной графики.

11. Сложные векторные объекты и основные операции с ними.

12.Современные цифровые фотокамеры. Принципы работы и применение в графическом дизайне.

13. Устройства вывода информации. Актуальные тенденции развития.

14. Современные устройства ввода информации.

15. Аддитивная цветовая модель RGB.

16. Субтрактивная цветовая модель CMYK.

17. Методы сжатия растровых файлов.

18. Форматы векторных файлов и их особенности.

19.Виды печатной продукции и их особенности касающиеся верстки.

20.Строение книги.

21.Описать преимущества программы InDesign перед другими программами для верстки текста.

22.Обзор программ для верстки текста.

23.Сверстать рекламный буклет.

24.Акцидентная продукция и особенности ее верстки.

25.Подготовить список клавиатурных сокращений необходимых для работы в программе.

Требования к форме представления информации в докладе.

1. В докладе следует разъяснить термины и символы при первом упоминании в тексте.

2. Иллюстрации и таблицы используются в докладе только в тех случаях, если они помогают раскрыть содержание источника.

3. При подготовке доклада следует избегать длинных, запутанных предложений, общих фраз, повторений, лишних слов и словосочетаний, затрудняющих чтение и восприятие текста.

4. Необходимо избегать штампов и канцеляризмов вроде «заострить вопрос», «вследствие наличия», «в свете», «имеет место», «фактически», «практически» и т.п.

5. Необходимо строго соблюдать единообразие терминов, обозначений, условных сокращений и символов.

6. Надо избегать частого повторения слов, употребления одинаковых словосочетаний и оборотов, двойного упоминания понятий в одной фразе.

В заключении делаются общие выводы.

Презентация – это файл с необходимыми материалами доклада, который состоит из последовательности слайдов. Студенту необходимо уметь распределять материал в пределах страницы и грамотно размещать отдельные объекты. В этом ему поможет целый набор готовых объектов (пиктограмм, геометрических фигур, текстовых окон и т.д.).

Требования к презентации

Одной из основных программ для создания презентаций является программа MS PowerPoint. Первый слайд презентации должен содержать тему работы, фамилию, имя и отчество исполнителя, шифр учебной группы, а также фамилию, имя, отчество, должность и ученую степень преподавателя. На втором слайде целесообразно представить цель и краткое содержание презентации. Последующие слайды необходимо разбить на разделы согласно пунктам плана доклада. На заключительный слайд выносится самое основное, главное из содержания презентации.

Каждый слайд должен содержать заголовок. В заголовках должен быть отражен вывод из представленной на слайде информации. При добавлении рисунков, схем, диаграмм, снимков экрана (скриншотов) необходимо проверить текст этих элементов на наличие ошибок.

Критерии оценивания:

Основными требованиями к докладу, по которым происходит оценивания выполненной работы, являются:

– соответствие содержания доклада теме исследования, ее цели и поставленным задачам;

– актуальность и практическая значимость темы, взаимосвязь предмета исследования с проблемными вопросами науки и практики;

– анализ степени научной разработанности избранной темы исследования;

– логическая последовательность изложения материала, четкая целевая ориентация работы, ее завершенность;

– актуальность, доказательность и достоверность представленного в работе эмпирического материала, аргументированность и обоснованность выводов и предложений по исследуемой проблеме, соответствующих поставленным задачам исследования;

– самостоятельное и творческое выполнение работы, наличие у автора собственных суждений по проблемным вопросам темы;

– лаконичное и грамотное изложение материала;

– владение автором материалом при защите доклада с использованием презентации.

Описание шкалы оценивания:

Оценка «отлично» ставится, если:

– содержание доклада с презентацией соответствует теме исследования, ее целям и поставленным задачам;

– тема актуальная и практически значима, выражена взаимосвязь предмета исследования с проблемными вопросами науки и практики;

– проведен на высоком уровне анализ степени разработанности выбранной темы исследования;

– присутствует логическая последовательность изложения материала, четкая целевая ориентация работы, ее завершенность;

– актуальность, доказательность и достоверность представленного в работе эмпирического материала, аргументированность и обоснованность выводов и предложений по исследуемой проблеме, соответствующих поставленным задачам исследования;

– продемонстрировано самостоятельное и творческое выполнение работы, наличие у автора собственных суждений по проблемным вопросам темы;

– лаконичное и грамотное изложение материала;

– студент продемонстрировал высокий уровень владения материалом, ответил на все вопросы.

Оценка «хорошо» ставится, если:

– содержание доклада с презентацией соответствует теме исследования;

– слабо выражена взаимосвязь предмета исследования с проблемными вопросами науки и практики;

– проведен анализ учебной литературы без ссылки на научную литературу;

– нарушена логическая последовательность изложения материала;

– недостаточная эмпирическая база исследования: не проанализирована правоприменительная практика, статистические данные и т.п.

– недостаточная аргументация сделанных выводов;

– студент продемонстрировал не столь высокий уровень владения материалом, ответил не на все вопросы.

Оценка «удовлетворительно» ставится, если:

– содержание доклада с презентацией не раскрывает тему исследования;

– не выражена взаимосвязь предмета исследования с проблемными вопросами науки и практики;

– не проведен анализ степени разработанности темы исследования;

– материал изложен непоследовательно и нелогично;

– отсутствует достаточная эмпирическая база;

– нет собственных выводов, не продемонстрирована самостоятельность суждений;

– студент продемонстрировал низкий уровень владения материалом.

Оценка «неудовлетворительно» ставится:

– работа не представлена либо не соответствует всем заявленным критериям, выполнена с нарушением требований, студент не владеет материалом.

#### Примерные тестовые задания

Тест – это система контрольно-измерительных материалов специфической формы, определенного содержания, упорядоченных в рамках определенной стратегии предъявления, позволяющая качественно оценить структуру и эффективно измерить уровень знаний, умений и навыков по учебной дисциплине.

*а) типовые задания (темы)* 

1. Модели CMYK соответствуют цвета:

A) Голубой, Малиновый, Жёлтый, Чёрный;

B) Сиреневый, Малиновый, Оранжевый, Красный;

C) Синий, Малиновый, Жёлтый, Красный;

D) Красный, Зелёный, Синий.

2. Какой формат используется для сохранения файлов большого размера со слоями:

 $A)$  \*.PSD

B) \*.PSB

C) \*.DWG

D) \*.PNG

3. Какая из нижеперечисленных программ не является векторным графическим редактором:

A) Adobe Illustrator;

B) Corel Draw;

C) Adobe Muse;

D) Xara Designer.

4. Растровым графическим редактором является:

- A) Adobe Dreamweaver;
- B) After Effects;
- C) 3ds Max;
- D) Paint

5. Растр это:

- A) Направленный отрезок;
- B) Неизменное расстояние между двумя пикселями;
- C) Точка, пиксель минимальный составной элемент растровой графики;

D) Совокупность трёх цветных точек(RGB)

6. Формат \*.PNG позволяет:

- A) Сохранять изображения с прозрачным фоном;
- B) Сохранять слои;
- C) Использовать анимацию;
- D) Сохранять 3D-изображения

7. Рзмер изображения 7360х4912 пикселей соответствует матрице фотоаппарата с разрешением:

- A) 22,3 мегапикс.;
- B) 16 мегапикс.;
- C) 1,3 мегапикс.;
- D) 36,6 мегапикс.;

### 8. RAW это:

- A) Формат изображений, содержащий необработанные данные с фотоматрицы
- B) Векторный файл, содержащий 3D-модель большого размера
- C) Растровый графический редактор
- D) Цветовая модель растрового изображения

9. При изменении размеров векторного изображения:

- A) Качество остаётся неизменным
- B) Качество изображения ухудшается
- C) При уменьшении остаётся неизменным, при увеличении ухудшается
- D) При уменьшении ухудшается, при увеличении остаётся неизменным
- 10. Какое из устройств не является устройством ввода
- A) Графический планшет
- B) Сканер
- C) 3D принтер
- D) Мышь

### 11. Какое из устройств является устройством вывода

- A) Цифровой микроскоп
- B) Плоттер
- C) Калибратор
- D) Трекбол
- 12. Термину CAD в русском языке соответствует аббревиатура:

A) СУБД; B) САПР; C) ЦАП; D) ЦОД;

13. Какой цвет соответствует параметрам 255, 255, 255 в модели RBB

A) Чёрный

B) Белый

C) Красный

D) Серый

14. Для плавной заливки области двумя и более цветами используется инструмент:

- $A)$  / Инструмент "Кисть"
- Инструмент "Градиент"  $B)$
- -<br>Инструмент "Прямоугольник"  $\overline{C}$
- D) <sup>Инструмент</sup> "Заливка"

15. Что нельзя делать в современном растровом редакторе:

A) Создавать 3D-экструзию из выделенного контура

B) Администрировать базы данных, содержащие изображения

C) Печатать и форматировать текст

D) Создавать коллажи

б) Критерии оценивания:

Оценка выставляется за количество правильных ответов.

Описание шкалы оценивания

– оценка «отлично» ставится при выполнении не менее чем 80% заданий;

– оценка «хорошо» ставится при выполнении не менее чем 70% заданий;

– оценка «удовлетворительно» ставится при выполнении не менее чем 60% заданий;

– оценка «неудовлетворительно» ставится при неправильном ответе более чем на 40% вопросов теста или невыполнении более чем 40% заданий.

### Практические задания

а) Требование к оценочному средству:

Практическое задание основано на практически значимых ситуациях и направлено на формирование у студентов профессиональных умений и навыков, умения действовать в условиях будущей профессиональной деятельности.

Проведение практических занятий – (формы и методы – изучение работ и эстетики современного дизайна, анализ работ известных дизайнеров относительно приемов исполнения, композиционных приемов и используемых материалов, постановка проблемных познавательных задач, анализ конкретных ситуаций и методы их решения).

При выполнении заданий у студента формируются основные знания, умения анализировать объекты современного дизайна, умение обоснования художественного замысла, владение методами использования конкретных материалов с учетом их особенностей и свойств.

Прежде чем приступить к выполнению задания, следует внимательно ознакомиться с содержанием. Необходимо уяснить смысл творческого задания и условия, исходя из которых, нужно выполнить индивидуальное задание.

#### **Темы творческих заданий**

Тема 1. Выделение и вырезание областей изображения Создать шаблон рекламного плаката. Требования к шаблону: -Формат A3

-Разрешение 300 dpi -Цветовая модель CMYK -Ориентация (горизонтальная/вертикальная) на усмотрение учащегося

Тема 2. Коллажирование. Слои. Работа с текстовыми объектами На основе ранее выполненного шаблона создать рекламный плакат заданной тематики в

Adobe Photoshop (тематика определяется учащимся и согласовывается с преподавателем).

-Наличие текстовой информации

-Наличие логотипа

-Коллаж из нескольких изображений

-Использование слоёв

-Задний фон – градиент или изображение

-Формат файла - \*.PSD

Примеры плакатов, выполненных студентами:

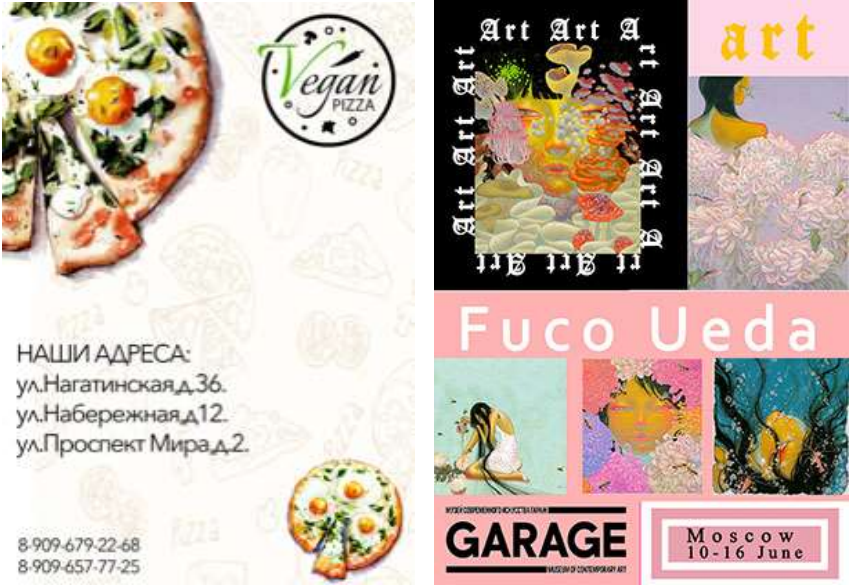

Тема 3.Инструменты рисования и ретуши

Выполнить ретушь и обтравку c переносом на белый фон объекта (исходный файл предоставляется преподавателем индивидуально для каждого учащегося).

Примеры выполненных работ:

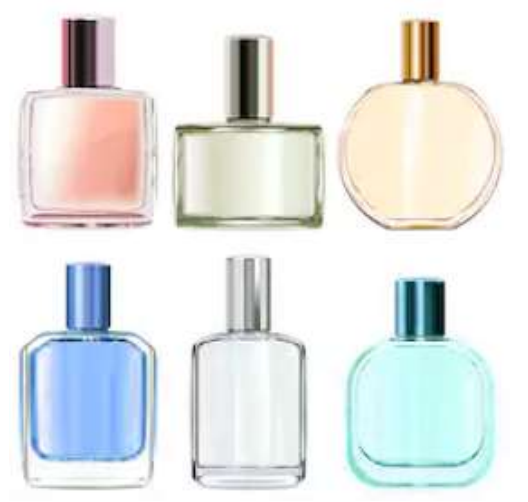

Тема 4. Инструменты коррекции изображения

Выполнить цветокоррекцию и коррекцию экспозиции изображения с использованием кривых (исходный файл предоставляется преподавателем)

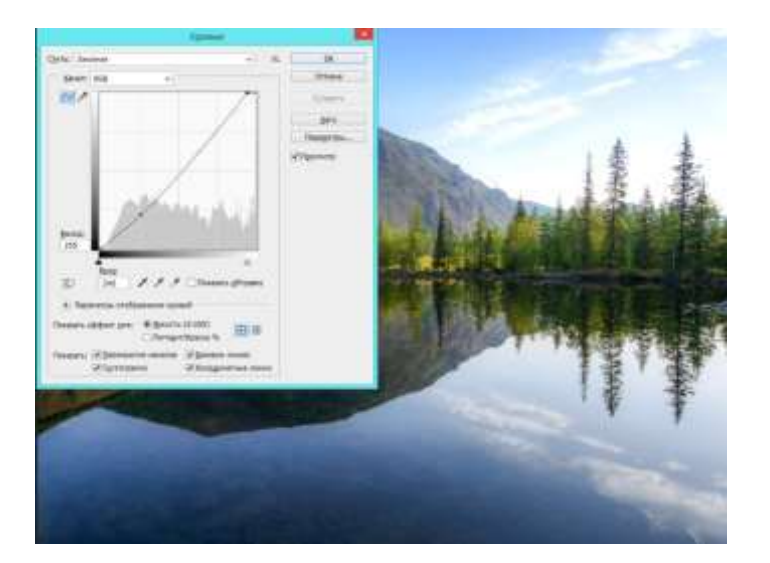

Тема 5. Работа с слоями. Произвольные формы.

Создать векторный логотип в виде слова или фразы(согласовывается с преподавателем) с использованием кривых Безье. Пример:

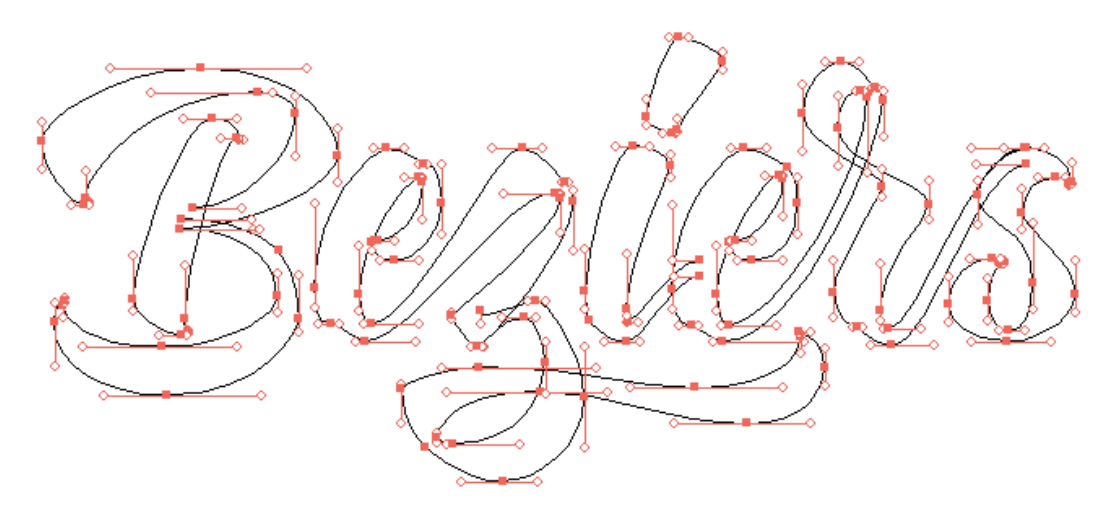

Тема 6. Сложные векторные объекты

Создание логотипа компании, тематика выбирается студентом и согласовывается с преподавателем. Примеры:

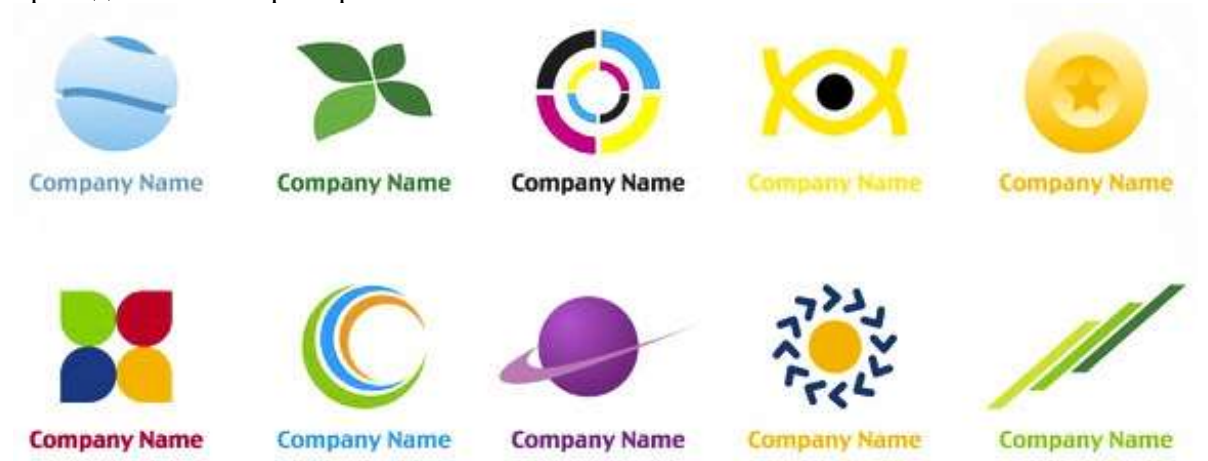

Тема 7. Цвет и окрашивание

Создание векторного рисунка с присвоением цвета и узоров

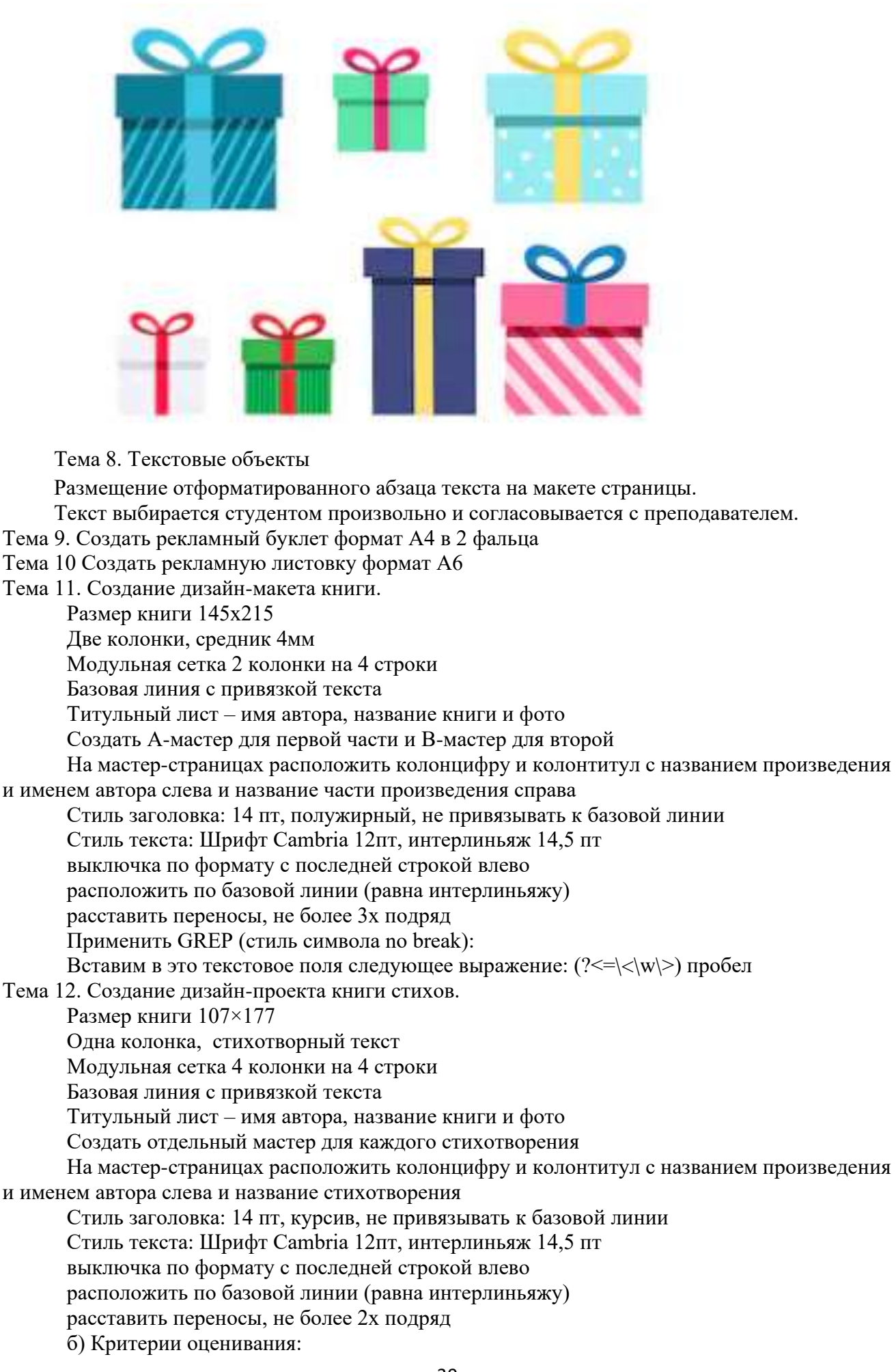

- правильность выполнения задания;
- полнота объема выполнения задания;
- степень понимания содержания предмета;
- логика и аргументированность выполнения задания;
- творческий подход к выполнению заданий.
- в) Описание шкалы оценивания:

Оценка «5» (отлично) ставится, если учащийся демонстрирует: - целостность, гармоничность и законченность работ; - задание выполнено полностью без ошибок, самостоятельно выполняет все задачи на высоком уровне, - работа отличается оригинальностью идеи, грамотным исполнением, творческим подходом, - уровень художественной грамотности соответствует этапу обучения, и учебная задача полностью выполнена.

Оценка «4» (хорошо) ставится, если учащийся демонстрирует: - полное выполнение работы, но с небольшими недочетами, - уровень живописной грамотности соответствует этапу обучения, - справляется с палитрой цветов, но допускает незначительные ошибки в тональном решении, - справляется с поставленными задачами, но прибегает к помощи преподавателя.

Оценка «3» (удовлетворительно) ставится, если учащийся демонстрирует: -при выполнении задания есть несоответствия требованиям, - допускает грубые ошибки в композиционном и цветовом решении, - выполняет задачи, но делает грубые ошибки, - для завершения работы необходима постоянная помощь преподавателя.

Оценка «2» (неудовлетворительно) ставится, если учащийся демонстрирует: - полное несоответствие требованиям, - небрежность, неаккуратность в работе, - уровень живописной грамотности не соответствует этапу обучения, - учебная задача не выполнена.

#### <span id="page-30-0"></span>**11. Организация образовательного процесса для лиц с ограниченными возможностями**

Обучение по дисциплине обучающихся с ограниченными возможностями здоровья осуществляется с учетом особенностей психофизического развития, индивидуальных возможностей и состояния здоровья таких обучающихся.

Содержание образования и условия организации обучения обучающихся с ограниченными возможностями здоровья определяются адаптированной образовательной программой, а для инвалидов также в соответствии с индивидуальной программой реабилитации инвалида.

Освоение дисциплины обучающимися с ограниченными возможностями здоровья может быть организовано как совместно с другими обучающимися, так и в отдельных группах. Предполагаются специальные условия для получения образования обучающимися с ограниченными возможностями здоровья.

Профессорско-педагогический состав знакомится с психолого-физиологическими особенностями обучающихся инвалидов и лиц с ограниченными возможностями здоровья, индивидуальными программами реабилитации инвалидов (при наличии). При необходимости осуществляется дополнительная поддержка преподавания тьюторами, психологами, социальными работниками, прошедшими подготовку ассистентами.

В соответствии с методическими рекомендациями Минобрнауки РФ (утв. 8 апреля 2014 г. № АК-44/05вн) в курсе предполагается использовать социально-активные и рефлексивные методы обучения, технологии социокультурной реабилитации с целью оказания помощи в установлении полноценных межличностных отношений с другими студентами, создании комфортного психологического климата в студенческой группе. Подбор и разработка учебных материалов производятся с учетом предоставления материала в различных формах: аудиальной, визуальной, с использованием специальных технических средств и информационных систем.

Медиаматериалы также следует использовать и адаптировать с учетом индивидуальных особенностей обучения лиц с ОВЗ.

Освоение дисциплины лицами с ОВЗ осуществляется с использованием средств обучения общего и специального назначения (персонального и коллективного использования).

Материально-техническое обеспечение предусматривает приспособление аудиторий к нуждам лиц с ОВЗ.

Форма проведения аттестации для студентов-инвалидов устанавливается с учетом индивидуальных психофизических особенностей. Для студентов с ОВЗ предусматривается доступная форма предоставления заданий оценочных средств, а именно:

– в печатной или электронной форме (для лиц с нарушениями опорно-двигательного аппарата);

– в печатной форме или электронной форме с увеличенным шрифтом и контрастностью (для лиц с нарушениями слуха, речи, зрения);

– методом чтения ассистентом задания вслух (для лиц с нарушениями зрения).

Студентам с инвалидностью увеличивается время на подготовку ответов на контрольные вопросы. Для таких студентов предусматривается доступная форма предоставления ответов на задания, а именно:

– письменно на бумаге или набором ответов на компьютере (для лиц с нарушениями слуха, речи);

– выбором ответа из возможных вариантов с использованием услуг ассистента (для лиц с нарушениями опорно-двигательного аппарата);

– устно (для лиц с нарушениями зрения, опорно-двигательного аппарата).

При необходимости для обучающихся с инвалидностью процедура оценивания результатов обучения может проводиться в несколько этапов.

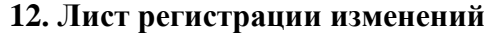

<span id="page-32-0"></span>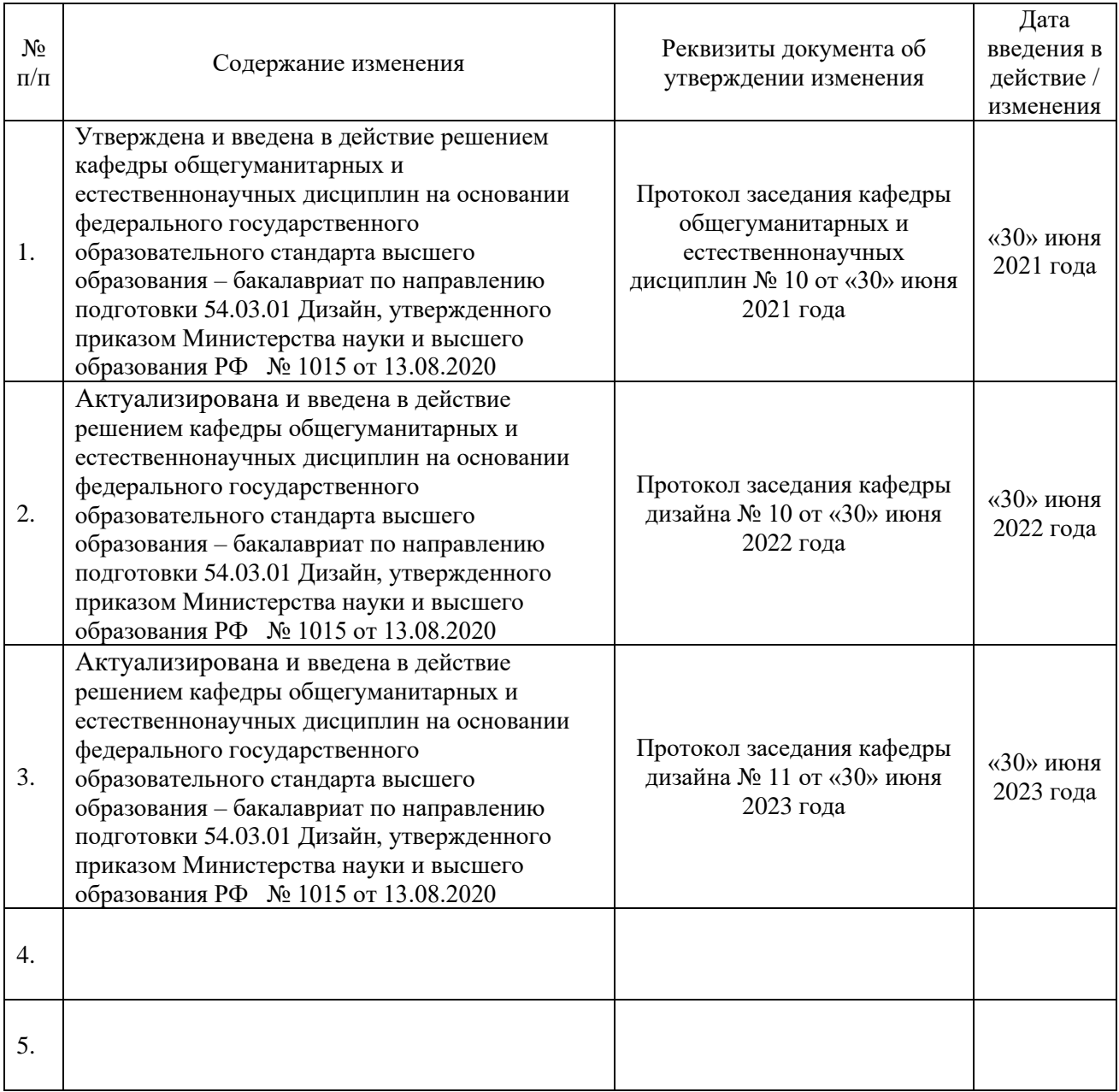